# **UNIVERSIDADE FEDERAL DE SANTA MARIA CENTRO DE CIÊNCIAS SOCIAIS E HUMANAS CURSO DE ARQUIVOLOGIA**

Pablo Cezar Cruz

### **ESTUDO DAS POTENCIALIDADES DE USO DO** *SOFTWARE* **TAINACAN EM ACERVOS ARQUIVÍSTICOS**

Santa Maria, RS 2022

**Pablo Cezar Cruz**

### **ESTUDO DAS POTENCIALIDADES DE USO DO** *SOFTWARE* **TAINACAN EM ACERVOS ARQUIVÍSTICOS**

Trabalho de Conclusão de Curso apresentado ao curso de Graduação em Arquivologia da Universidade Federal de Santa Maria (UFSM, RS), como requisito parcial para a obtenção do título de **Bacharel em Arquivologia**

Orientadora: Profª. Drª. Fernanda Kieling Pedrazzi

Santa Maria, RS 2022

**Pablo Cezar Cruz**

### **ESTUDO DAS POTENCIALIDADES DE USO DO** *SOFTWARE* **TAINACAN EM ACERVOS ARQUIVÍSTICOS**

Trabalho de Conclusão de Curso apresentado ao curso de Graduação em Arquivologia da Universidade Federal de Santa Maria (UFSM, RS), como requisito parcial para a obtenção do título de **Bacharel em Arquivologia***.*

**Aprovado em 1º de agosto de 2022**:

\_\_\_\_\_\_\_\_\_\_\_\_\_\_\_\_\_\_\_\_\_\_\_\_\_\_\_\_\_\_\_\_\_\_\_\_\_\_\_\_\_\_\_\_\_\_\_\_\_ **Fernanda Kieling Pedrazzi, Drª. (UFSM)** (Presidente/Orientadora)

\_\_\_\_\_\_\_\_\_\_\_\_\_\_\_\_\_\_\_\_\_\_\_\_\_\_\_\_\_\_\_\_\_\_\_\_\_\_\_\_\_\_\_\_\_\_\_\_\_ **Sérgio Renato Lampert, Me. (UFSM)**

\_\_\_\_\_\_\_\_\_\_\_\_\_\_\_\_\_\_\_\_\_\_\_\_\_\_\_\_\_\_\_\_\_\_\_\_\_\_\_\_\_\_\_\_\_\_\_\_\_ **Daniele de Vargas Michelotti, Me. (UFSM)**

> Santa Maria, RS 2022

### **AGRADECIMENTOS**

Finda a jornada acadêmica no Curso de Arquivologia do Centro de Ciências Sociais e Humanas da Universidade Federal de Santa Maria, se faz necessário fazer alguns agradecimentos.

Agradeço primeiramente a minha família pelo apoio e incentivo em especial meu pai Jorge, minha mãe Daniela, minha irmã Yasmin e meus avós Loreno e Maria José.

Agradeço o apoio da minha namorada, Dara Fernanda.

Agradeço à minha orientadora, professora Fernanda Kieling Pedrazzi.

Agradeço à professora Maria Medianeira Padoin, com a qual desenvolvi estudos que permitiram as reflexões que culminaram nesta pesquisa.

Agradeço ao corpo docente do Curso e aos Servidores Técnicos Administrativos em Educação da UFSM que compartilharam comigo os últimos anos em um convívio produtivo e de respeito mútuo.

Agradeço aos colegas pela parceria e incentivo.

Por fim, agradeço a Deus por me permitir chegar até este momento.

"*Las tecnologías de la información y las comunicaciones cambiaron el modo en que los archiveros deben presentar y facilitar el acceso a la información archivística*". (PADRÓN, 2016, p.14)

### **RESUMO**

### **ESTUDO DAS POTENCIALIDADES DE USO DO** *SOFTWARE* **TAINACAN EM ACERVOS ARQUIVÍSTICOS**

### AUTOR: Pablo Cezar Cruz ORIENTADORA: Fernanda Kieling Pedrazzi

Esta pesquisa tem como temática a difusão e a preservação digital a partir da realização de um estudo que tem como objetivo verificar as potencialidades do repositório Tainacan para os acervos arquivísticos. O Tainacan é um repositório digital de código aberto (O*pen Source*) amplamente difundido por museólogos e bibliotecários brasileiros e pouco difundido no meio arquivístico. A pesquisa foi desenvolvida dentro da disciplina de Trabalho de Conclusão de Curso na Arquivologia entre os meses de novembro de 2021 a julho de 2022. Para testar as potencialidades do *software* foi necessária a criação de um servidor *web* com acesso local instalado em um computador pessoal. O estudo foi realizado com a utilização de arquivo familiar, sendo escolhido aquele do próprio pesquisador e sua família pela facilidade de acesso. As fotografias e os textos foram digitalizados usando um escâner. Para trabalhar com acervos audiovisuais foi necessário a migração de informações que estavam em suportes documentais antigos (hoje pouco utilizados, como fitas VHS e fitas cassete) para mídias contemporâneas, tornando digital o que era analógico. A partir da experimentação executada no desenvolvimento do projeto de pesquisa observou-se que o Tainacan possui potencial para disponibilizar documentos imagéticos, documentos em formatos PDF. DOC e DOCX, e documentos audiovisuais (MP3 e MP4) através de um servidor *web,* funcionando como meio de difusão e acesso mas também de preservação enquanto repositório uma vez que mantém armazenados os registros. Como conclusão percebe-se que o Repositório Tainacan necessita de mais estudos por parte da comunidade arquivística para que o seu uso passe a ser adotado também por instituições arquivísticas e arquivos de empresas.

**Palavras-chave:** Acervos. Arquivologia. Documentos. *Software*. Tainacan.

### **ABSTRACT**

### *STUDY OF POTENTIAL USE OF THE TAINACAN SOFTWARE IN ARCHIVISTIC DOCUMENTS*

## *AUTHOR:* Pablo Cezar Cruz

*ADVISOR:* Fernanda Kieling Pedrazzi

This research has as its theme the diffusion and digital preservation from the realization of a study that aims to verify the potential of the Tainacan repository for archival collections. Tainacan is an open source digital repository (Open Source) widely disseminated by Brazilian museologists and librarians and little known in the archival environment. The research was developed within the course Completion Work discipline in Archival Science between the months of November 2021 to July 2022. To test the potential of the software, it was necessary to create a web server with local access installed on a personal computer. The study was carried out using a family file, with the researcher and his family being chosen for ease of access. Photographs and texts were digitized using a scanner. In order to work with audiovisual collections, it was necessary to migrate information that were in old documentary supports (today little used, such as VHS tapes and cassette tapes) to contemporary media, making digital what was analog. From the experimentation carried out in the development of the research project, it was observed that Tainacan has the potential to make available image documents, documents in formats (PDF. DOC and DOCX), and audiovisual documents (MP3 and MP4) through a web server, working as a means of dissemination and access but also of preservation as a repository since it keeps records stored. In conclusion, it is clear that the Tainacan Repository needs more studies by the archival community so that its use can also be adopted by archival institutions and company archives.

**Keywords:** Collections Documents. Archival science. Software. Tainacan.

## **LISTA DE FIGURAS**

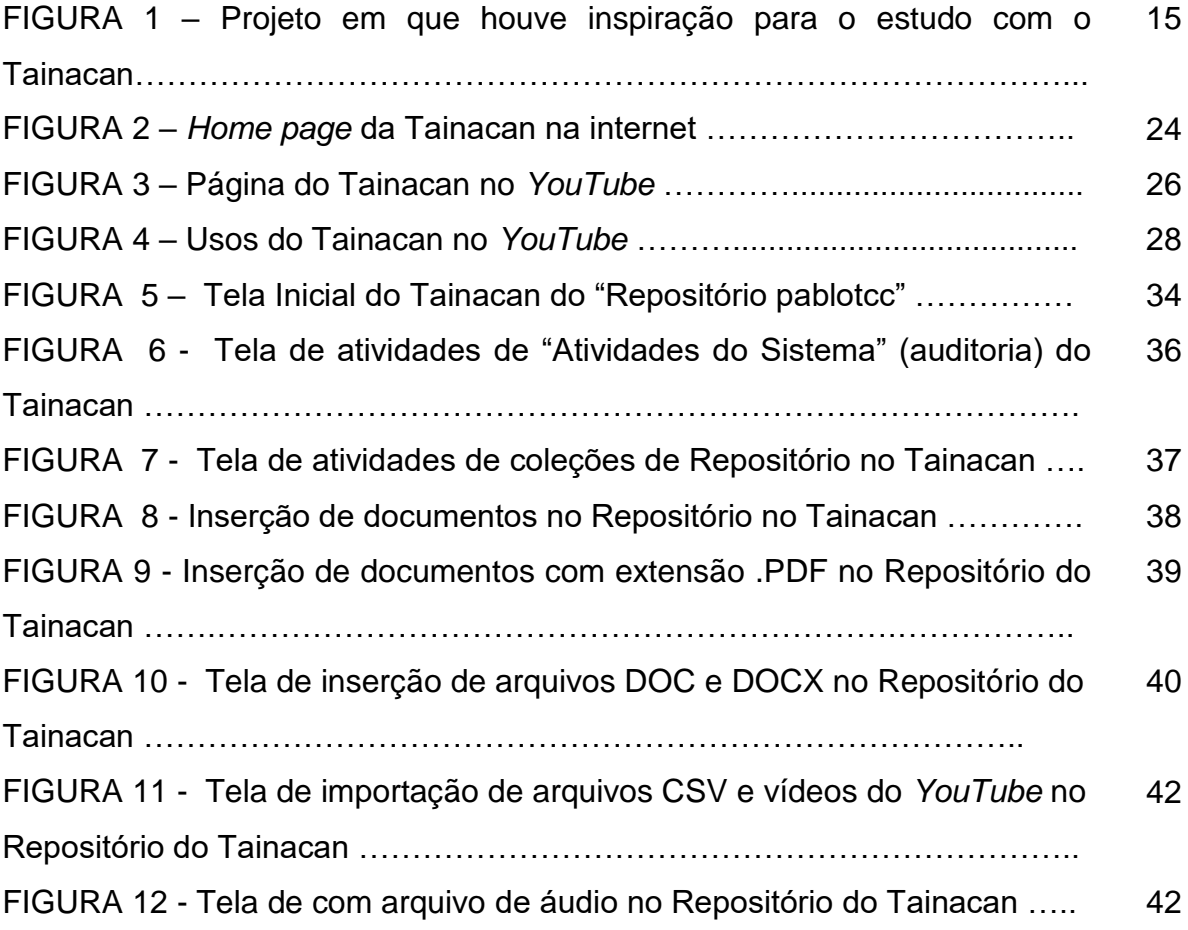

### **LISTA DE SIGLAS**

- CCSH Centro de Ciências Sociais e Humanas
- CONARQ Conselho Nacional de Arquivos
- CPD Centro de Processamento de Dados
- CSS *Cascading Style Sheets*
- CSV *Character-separated values*
- CTDE Câmara Técnica de Documentos Eletrônicos
- FUNAI Fundação Nacional do Índio
- FUNARTE Fundação Nacional de Artes
- HTML *Hypertext Markup Language*
- IBICT Instituto Brasileiro de Informações Científicas e Tecnológica
- IBRAM Instituto Brasileiro de Museus
- JPG *Joint Photographics Experts Group*
- MP3 *Moving Picture Experts Group*
- PDF *Portable Document Format*
- PHP *Hypertext Preprocessor*
- RCA *Radio Corporation of America*
- RDC-Arq Repositório Digital Confiável Arquivístico
- RDs Repositórios Digitais
- RTF *Rich Text Format*
- SD *Secure Digital*
- SIGAD Sistema Informatizado de Gestão Arquivística de Documentos
- SQL *Structure Query Language*
- SSD *Solid State Drive*
- TI Tecnologia da Informação
- TIFF- *Tag Image File Format*
- UFG Universidade Federal de Goiás
- UFMG Universidade Federal de Minas Gerais
- UFSC Universidade Federal de Santa Catarina
- UFSM Universidade Federal de Santa Maria
- UFPI Universidade Federal do Piauí
- UFRGS Universidade Federal do Rio Grande do Sul
- UNB Universidade Federal de de Brasília
- USB *Universal Serial Bus*
- USP Universidade de São Paulo
- VHS *Video Home System*
- WEB *World Wide Web*

# **SUMÁRIO**

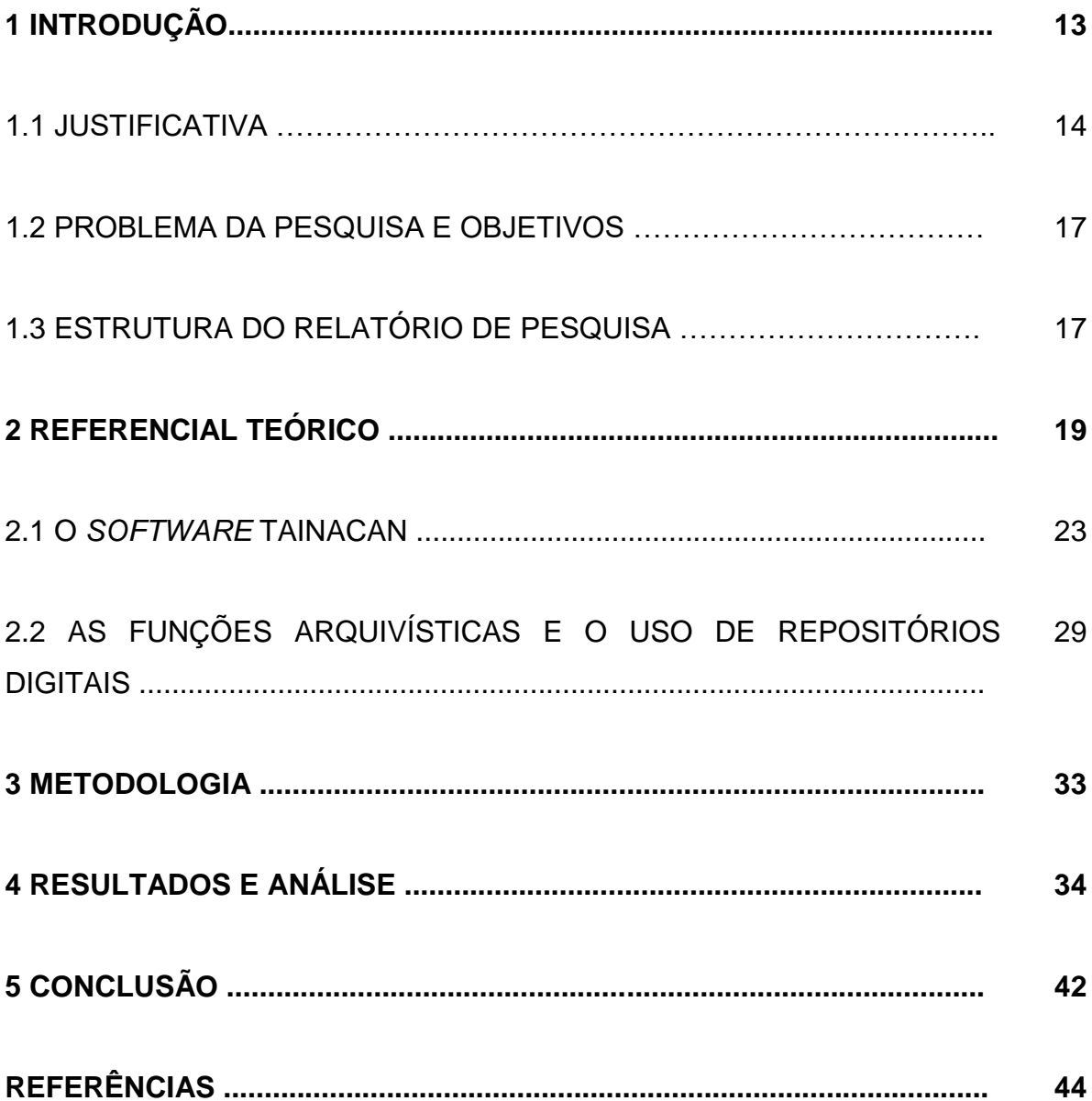

### **1 INTRODUÇÃO**

A necessidade de preservação do patrimônio histórico e documental de instituições públicas e privadas e os avanços tecnológicos têm favorecido a criação de ferramentas complexas de trabalho em várias atividades humanas. Muitos aplicativos de uso digital são criados objetivando melhorar o acesso às informações e dar melhor qualidade de vida aos cidadãos. Neste contexto, o uso de sistemas computacionais cresce de forma exponencial na sociedade brasileira, auxiliando e favorecendo a preservação da cultura, da memória e da identidade de grupos sociais, bem como proporcionando que mais pessoas tenham acesso e compartilhem grandes volumes de informações e de documentos. Para Martins (2020, p. 45), "as consequências desse compartilhamento das informações trazem vantagens dos pontos de vista educacional, cultural e econômico" visto que grande parcela da população se beneficia.

No Brasil o aumento nas vendas de computadores e outros dispositivos eletrônicos semelhantes (como *notebooks*, *tablets*, *smartphones*, etc) oferecem para as pessoas, instituições e empresas públicas e privadas mudanças de paradigmas educacionais e culturais, favorecendo o aumento na produção documental, a publicização das informações e a difusão de conhecimentos. Neste sentido, a relevância desta pesquisa está alicerçada na importância da preservação e na difusão de documentos digitais, através dos Repositórios Digitais (RDs) que proporcionam a visibilidade e o acesso a acervos de arquivos, bibliotecas e museus, que antes eram restritos aos visitantes e pesquisadores que frequentavam fisicamente esses locais de memória.

Os documentos produzidos, armazenados e manuseados nos computadores exigem uma nova competência dos profissionais de arquivo, assim como de outras áreas, que devem adquirir e se apropriar de novas habilidades visando buscar recursos para enfrentarem a nova realidade digital que envolve a sociedade.

> Hoje, devido ao advento de vários suportes eletrônicos, o arquivista deverá levar em consideração o caráter efêmero desses suportes, a necessidade de máquinas e *softwares* adequados, além de um conhecimento nivelado de informática, para que edições de livros eletrônicos e instrumentos de pesquisas, por exemplo, não desapareçam com o obsoletismo dos suportes. (NETO, LIMA E MACIEL, 2009, p. 400)

Dentre as novas competências tecnológicas que os profissionais da informação devem se apropriar, está a digitalização de acervos, a passagem do mundo analógico para o digital. Neste contexto, deve ser salientado que para que muitos documentos sejam difundidos através de computadores, precisam ser transformados em documentos informáticos, ou seja, necessitam passar pelo processo de digitalização resultando em seu representante digital, o que permite a disponibilização em rede. Deve ser destacado que digitalização<sup>1</sup> não é sinônimo de difusão de informações e documentos, mas sim, de preservação de suportes analógicos e das informações que estes contêm. Uma vez que passa a se usar o representante digital, o original é preservado de precarizações decorrentes do manuseio.

Neste cenário, percebe-se que o uso de estratégias digitais como ferramenta de preservação e difusão de documentos é um caminho sem volta, pois estão cada vez mais difundidas e em uso. Luz (2015, p. 33) entende que o "novo profissional arquivista não pode ter medo da tecnologia. Ele deve dominar o vocabulário da área e entender as diferentes tecnologias da informação". Sendo assim, o escopo desta pesquisa é verificar as potencialidades de uso de um Repositório Digital específico, o Tainacan, um *software* livre de código aberto, no contexto dos acervos arquivísticos. Para Flores e Santos (2019, p. 116) "no contexto dos repositórios arquivísticos, o conceito de informação deve ser entendido como um sinônimo para documento de arquivo". É por esta perspectiva que se empreende a pesquisa a seguir apresentada.

#### 1.1 JUSTIFICATIVA

1

A motivação para realizar esta pesquisa surgiu quando o pesquisador era bolsista do programa "Patrimônio Histórico, Gestão Documental, Memória, Preservação", ligado ao Departamento de História e registrado na Universidade Federal de Santa Maria (UFSM) no Gabinete de Projetos do Centro de Ciências Sociais e Humanas (CCSH) sob o número 039598. O Programa, já concluído e publicado, foi coordenado pela professora da UFSM da área de história e patrimônio Maria Medianeira Padoin e envolveu mais 21 pesquisadores sendo estes professores

 $1$  A digitalização de documentos públicos e privados foi regulamentada pelo Decreto nº 10.278 de 18 de março de 2020, disponível em: [https://www.in.gov.br/en/web/dou/-/decreto-n-10.278-de-18-de](https://www.in.gov.br/en/web/dou/-/decreto-n-10.278-de-18-de-marco-de-2020-248810105)[marco-de-2020-248810105](https://www.in.gov.br/en/web/dou/-/decreto-n-10.278-de-18-de-marco-de-2020-248810105) Acesso em: 11 jul. 2022.

da UFSM, de outras instituições de ensino, além de alunos da graduação, mestrado e doutorado. O período como bolsista no referido programa de extensão universitária foi de 2017 a 2019, enquanto já cursava o Curso de Arquivologia do CCSH da UFSM, conforme consta no relatório do projeto no *site* da UFSM<sup>2</sup> . Dentre as atividades desenvolvidas estava a digitalização do acervo fotográfico do arquivo da Prefeitura Municipal de São João do Polêsine e a disponibilizaçãodeste acervo na *web* (Figura 1). Para tanto, discutiu-se e analisou-se de que forma isto iria ocorrer e qual *software* seria utilizado para realizar tais procedimentos.

Figura 1 – Projeto em que houve inspiração para o estudo com o Tainacan

| <b>UFSM   PORTAL DE PROJETOS</b>      |                                                                          |                                                                                                    | Caixa postal                  | $Anônimo \triangleright$ |
|---------------------------------------|--------------------------------------------------------------------------|----------------------------------------------------------------------------------------------------|-------------------------------|--------------------------|
| Visualizar projeto                    |                                                                          |                                                                                                    |                               |                          |
| C Dados Básicos                       |                                                                          |                                                                                                    |                               |                          |
| Titulo                                | PROGRAMA: PATRIMÔNIO HISTÓRICO, GESTÃO DOCUMENTAL, MEMÓRIA, PRESERVACÃO. |                                                                                                    |                               |                          |
| Número do projeto<br>039598           |                                                                          | Número do processo<br>039598                                                                                                    |                               |                          |
| Classificação principal<br>Extensão   |                                                                          | Data inicial<br>16/03/2015                                                                                                    | Data final<br>15/03/2020      |                          |
|                                       |                                                                          | "Patrimônio Histórico, Gestão Documental, Memória e Preservação" por docentes da área de História e da Arquivologia, Muitas vezes estes projetos, produtos,<br>atividades não são registradas ou se são, de forma isolada, tanto em nível de graduação como da pós-graduação. Nesse sentido, resolvemos propor um Programa<br>que procure agregar algumas destas ações, para que assim as atividades de extensão possam ser mais visíveis e que tenham também uma meta de conjugar<br>trabalhos de áreas afins. Neste sentido, a Proposta inicial deste Programa será com a finalidade de executar uma atividade que visa colaborar com a preservação<br>efetiva do patrimônio histórico e assim da memória da região da Quarta Colônia de Imigração Italiana do Rio Grande do Sul, em que teremos, neste momento, o<br>foco/local de atuacão a Prefeitura Municipal de São João do Polêsine, RS. Pretende-se neste ano de 2015 trabalhar no tratamento arquivístico e na organização do<br>Arquivo Municipal, bem como na construção de uma pesquisa histórica que sobre a história local/municipal.Ou seja, o tratamento arquivístico nestes documentos<br>possibilitará a pesquisa histórica, bem como auxiliará os gestores na aplicação da LEI 12527\2011 no Município. |                               |                          |
| Observação<br><b>INão informadol</b>  |                                                                          |                                                                                                    |                               |                          |
| Proieto em âmbito confidencial<br>Não |                                                                          | <b>Projeto superior</b>                                                                                                    |                               |                          |
| Palavra-chave 1<br>História           | Palavra-chave 2<br>Arquivo                                               | Palayra-chave 3<br>Preservação                                                                                                    | Palavra-chave 4<br>Patrimônio |                          |
| Tipo de evento                        |                                                                          | Carga horária do curso                                                                                                    |                               |                          |
| Não se aplica                         |                                                                          | [Não informado]                                                                                                    |                               |                          |

Fonte: Printscrin realizado por Pablo Cezar Cruz em <https://portal.ufsm.br/projetos/publico/projetos/view.html?idProjeto=48686> Acesso em: 11 jul. 2022.

Em um primeiro momento a opção seria a utilização do *software* Tainacan, porém isto não ocorreu em razão de que o chefe do CPD (Centro de Processamento de Dados) do município de São João do Polêsine defendeu a utilização de uma opção "caseira", ou seja, um Banco de Dados instalado em um computador da Prefeitura

1

<sup>&</sup>lt;sup>2</sup> Dados disponíveis em:<https://portal.ufsm.br/projetos/publico/projetos/view.html?idProjeto=48686> Acesso em: 11 jul. 2022.

Municipal. As motivações da escolha foram pessoais e não devem ser levadas em questão neste trabalho, porém entende-se que seja possível que o mesmo tenha tido receio em adotar uma opção diferenciada e/ou inovadora.

Mesmo não sendo utilizado o *software* Tainacan, foi estimulado o estudo das potencialidades do mesmo e sua utilização na salvaguarda de alguns acervos documentais, pois entende-se que aquilo que não conseguimos preservar, fatalmente será perdido, tanto pela instituição pública quanto pela privada. A Lei Nº 8159 de 8 de janeiro de 1991<sup>3</sup>, chamada de Lei dos Arquivos, dispõe sobre a política nacional de arquivos de modo amplo e dá outras providências auxiliando a compreensão da responsabilidade do Estado sobre as informações públicas e também sobre as privadas.

No início desta pesquisa, na fase exploratória, foi feita a verificação do estado da arte, quando foi realizado um levantamento no *Google* Acadêmico, usando como palavra-chave "Tainacan". Na primeira busca foram encontrados 305 artigos referentes ao tema. No Portal da Capes foram encontrados mais 19 artigos sobre o tema, sendo que apenas nove estavam escritos em língua portuguesa e os demais, em inglês. Destes todos, foram selecionados 10 para estudo e análise, pois os mesmos tratavam somente do Tainacan e as experiências de utilização deste programa como Repositório Digital. Os demais artigos se restringiam a realizar uma pequena utilização e citação deste *software* sendo, portanto, irrelevante para a pesquisa.

Dentre os artigos selecionados destacam-se os de autoria do professor Dalton Martins que somam um total cinco: três artigos escritos em parceria com outros autores e dois individuais. No geral, os 10 artigos elencados explicam o que é o Tainacan e experiências de uso deste *software* em museus e bibliotecas, bem como tratam da instalação do *software* e da digitalização de documentos de acervos. Os artigos consultados apontam as potencialidades de uso em acervos arquivísticos, porém nenhum deles trata especificamente deste tema. Tomando como base o estado da arte, definiu-se, então, o problema da pesquisa.

1

<sup>&</sup>lt;sup>3</sup> Disponível em: [http://www.planalto.gov.br/ccivil\\_03/leis/l8159.htm](http://www.planalto.gov.br/ccivil_03/leis/l8159.htm) Acesso em: 11 jul. 2022.

#### 1.2 PROBLEMA DA PESQUISA E OBJETIVOS

Esta pesquisa procura responder o seguinte questionamento: "Como o *software* Tainacan pode ser usado para o acesso e difusão de acervos arquivísticos?".

Para responder este questionamento definiu-se como objetivo geral da pesquisa analisar as potencialidades do Repositório Digital Tainacan na preservação e difusão de acervos arquivísticos.

Como objetivos específicos, que ajudam a realizar o geral, foram elencados:

- identificar as vantagens e desvantagens na utilização do *software* Tainacan em acervos arquivísticos;

- digitalizar documentos textuais e digitalizarr fitas de vídeo e fitas cassete para mídias digitais (contemporâneas) para demonstrar as potencialidades de utilização do Tainacan na difusão de acervos e em projetos de educação patrimonial;

- definir e apresentar os metadados para os documentos que serão utilizados na coleção;

- criar uma página *web* para demonstrar as potencialidades do Tainacan na disponibilização de acervos (difusão).

### 1.3 ESTRUTURA DO RELATÓRIO DE PESQUISA

Este estudo, apresentado na disciplina de Trabalho de Conclusão de Curso do currículo de 2004 do Curso de Arquivologia da UFSM, traz um relato da pesquisa empreendida a partir de 2021 e está estruturado nos seguintes capítulos: 1 Introdução, onde estão descritos o tema, o problema, a justificativa e os objetivos geral e específicos; 2 Referencial teórico, onde constam os arquivos digitais e as tecnologias da informações, o *software* Tainacan e a arquivística com uso de *softwares* como meio de melhorar as funções de preservação, acesso e difusão; 3 Metodologia, na qual se apresentam os procedimentos metodológicos, a natureza da pesquisa e suas etapas; 4 Resultados e análise, onde se apresenta o desenvolvimento do estudo e a aplicação da pesquisa; 5 Conclusão, quando se dá uma perspectiva do atendimento aos

objetivos e das considerações a respeito do tema; e, por fim, as Referências, quando se lista cada autor utilizado e páginas pesquisadas para o desenvolvimento das etapas da pesquisa.

#### **2 REFERENCIAL TEÓRICO**

Miguel Ferreira (2006) coloca que com o advento do computador, provavelmente, a humanidade e as gerações contemporâneas já produziram mais documentos e informações do que as milhares de gerações que nos antecederam. Lampert (2013, p. 35), no entanto, entende que "os documentos digitais, ao contrário dos documentos convencionais, são extremamente instáveis, vulneráveis à intervenção humana, à obsolescência tecnológica e à degradação do suporte", por isso as questões de acesso e preservação destes documentos digitais tem gerado tantas pesquisas e publicações de arquivistas dedicados a estudar o meio digital.

Neste sentido, no contexto do século XXI, a preservação e o acesso aos documentos eletrônicos e digitais têm sido uma preocupação constante para arquivistas e profissionais da informação bem como para historiadores, sociólogos dentre outros profissionais que trabalham com a memória e a história da sociedade.

> *En el documento electrónico su escritura y lectura depende de reglas, programas o software automáticos que escapan casi siempre a las capacidades de la mano y el ojo humanos. Son por tanto problemáticos desde el punto de vista tecnológico por sofisticados, por su obsolescencia o caída en desuso, no por mal funcionamiento, sino por su insuficiencia de repuestos ante nuevas máquinas, equipos y tecnologías del mercado. Por ello el mantenimiento de las evidencias documentales no basta con sólo medir la humedad ARQUIVOS, ENTRE TRADIÇÃO E MODERNIDADE VOLUME 1 29 y la temperatura en los depósitos, sino con una gestión costosa que haga fácil su manipulación en 10, 100 o mil años.* (TALLAFIGO, 2017, p. 28).

A deterioração e a dificuldade de acesso a estes acervos têm implicado no desaparecimento da memória política, histórica e cultural dos povos.

Em relação à preservação da memória tendo como princípio os documentos, pode- se afirmar, recorrendo ao que escreveu Nora (1993), que estes documentos, ou os arquivos onde estão depositados, assim como os museus e as bibliotecas, devem ser considerados lugares de memória.

A valorização destes espaços de memória e o surgimento de novos temas de estudo em várias áreas do conhecimento humano, em especial nas áreas de história e arquivologia, têm proporcionado o desenvolvimento de investigações científicas em arquivos, bibliotecas, museus, centros de memória e centros de documentação. Nora (1993) coloca que estes espaços de memória são restos que nascem e vivem de

sentimentos, pois onde não há memória espontânea, torna-se necessário criar arquivos, atas, aniversários, porque estas memórias não são naturais, elas são resultado da ação do homem na/através da sociedade.

Ademais, Peña (2013) destaca que alguns elementos devem ser considerados para o fortalecimento e desenvolvimento da sociedade contemporânea. Estes fatores são a educação e as tecnologias da informação. Ambos são transversais com o patrimônio documental, interferem e contribuem para que este seja preservado e difundido. Esta interferência da tecnologia soma cerca de 40 anos, conforme apresenta Padrón (2016).

> *Las últimas décadas del siglo XX (80-90) marcaron el inicio de una nueva etapa en la historia de la Archivística conocida, por muchos, como la era de la posmodernidad o la era del pos-custodial. La profesión comenzó a adaptar sus principios a los nuevos entornos políticos, económicos, tecnológicos y culturales de la sociedad.* (PADRÓN, 2016, p. 25)

Os documentos que se encontram nos arquivos permanentes além de fazerem parte da memória individual e coletiva de grupos humanos, também devem ser considerados um patrimônio. Neste sentido, Bellotto (2000, p. 154) destaca que o patrimônio documental "refere-se ao conteúdo dos arquivos permanentes/históricos [...]. Porém, como algo inerente à sociedade que produz/usa/consome o documento de arquivo, seja ele normativo, testemunhal ou informativo, ele não deixa de ser elemento integrante do patrimônio cultural". Segundo a autora, integram o patrimônio documental aqueles documentos que:

> [...] já cumpriram a sua função imediata, ligada à razão pela qual foram gerados; que já não tramitam; que já passaram pelo arquivo corrente; que já, submetidos a tabela de temporalidade, foram avaliados como de valor permanente, pela densidade de seu valor informativo testemunhal, tanto para a história institucional da entidade que os produziu/recebeu/acumulou, como para a sociedade, em cujo contexto viveu e atuou esta instituição (BELLOTTO, 2000, p. 154).

Em relação a preservação de documentos digitais, Inarelli (2006, p.28) ressalta que a humanidade possui experiência na preservação de documentos em suportes como pergaminhos, papiros e papeis, mas não possui experiência na preservação de documentos digitais, que estão sendo perdidos de forma indiscriminada. O mesmo autor salienta que a perda destas informações gera uma grande lacuna histórica.

Neste sentido é possível afirmar que a preservação de arquivos e documentos digitais deva estar alicerçada na capacidade de garantir que a informação seja autêntica, fidedigna e acessível para as futuras gerações. Diante deste cenário, arquivistas e profissionais da informação, como guardiões da memória, estão empenhados em preservar acervos documentais em formato analógico e digital que podem ser considerados "*vozes do passado"* (NORA, 1993).

Os arquivos e os documentos são os depósitos das memórias e da identidade das regiões onde foram produzidos e estão localizados, além de serem considerados um patrimônio histórico (e porque não dizer um monumento), que tem como uma de suas finalidades a realização de pesquisas historiográficas dos mais variados momentos da história social, política e econômica dos locais onde estão inseridos (CRUZ; CARVALHO; FLORES 2016).

A historiadora Farge (2009, p.14) compreende que "o arquivo é uma brecha no tecido dos dias, a visão retraída de um fato inesperado. Nele, tudo se focaliza em algum instante de vida de personagens comuns, raramente visitados pela história (...)". Além disso, nos arquivos encontramos fragmentos das memórias individuais e coletivas desses personagens que estariam perdidos no tempo e no espaço se não fosse o trabalho dos arquivistas e pesquisadores.

Visando o acesso e a preservação de documentos digitais em longo prazo, diversas estratégias vêm sendo adotadas, dentre elas destaca-se a criação de Repositórios Digitais Confiáveis (RDC).

Pinheiro e Ferrez (2014) no Tesauro Brasileiro de Ciência da Informação,definem repositório digital como sendo os:

> Mecanismos para administrar, armazenar e preservar conteúdos informacionais em formato eletrônico, e que podem ter como foco um assunto (repositórios temáticos) ou a produção científica de uma instituição (repositórios institucionais). Muitos permitem o acesso universal e gratuito a seus conteúdos, que variam de acordo com a política de cada instituição. São coleções digitais de documentos de interesse para a pesquisa científica e, no caso dos institucionais, representam a sua memória científica. (PINHEIRO; FERREZ, 2014, p. 1995).

Para Flores e Santos (2019, p. 127), "na Arquivística, o RDC-Arq representa o arquivo permanente digital, um ambiente blindado, responsável por preservar a memória".

A Resolução nº 43/2015 do CONARQ<sup>4</sup>, em seu artigo primeiro, estabelece as diretrizes para implementação de Repositórios Digitais Confiáveis RDC-Arq para documentos nas fases correntes, intermediárias e permanente de forma a garantir a preservação, a autenticidade, a integridade e o acesso a estas informações. Esta Resolução dá nova redação ao que constava na Resolução nº 39 de 2014<sup>5</sup>.

No contexto dos documentos digitais, os metadados são fundamentais na gestão e preservação de documentos eletrônicos. Neste sentido Ikematu (2001) destaca que metadados são:

> (...) dados que descrevem atributos de um recurso. Ele suporta um número de funções: localização, descoberta, documentação, avaliação, seleção, etc. Metadados fornece o contexto para entender os dados através do tempo. Metadados é dado associado com objetos que ajuda seus usuários potenciais a ter vantagem completa do conhecimento da sua existência ou características. Metadados é o instrumental para transformar dados brutos em conhecimento. (IKEMATU, 2001, p. 220)

Sayão (2010) divide os metadados em duas categorias: metadados técnicos e metadados de negócios. Os metadados de negócios podem ser considerados como metadados administrativos considerados por muitos autores como de preservação. Os metadados de preservação são criados para apoiar um grande número de funções diferentes, porém relacionadas.

Diante deste cenário, Menezes (1992) afirma que os problemas relacionados à preservação de documentos não estão na base de dados, mas na qualificação e sensibilidade humana em preservar informações para a posteridade. Assim o homem, enquanto produtor e gestor deve se ocupar de estudos de soluções para estas necessidades imperativas dos novos tempos: a informação digital em documentos digitalizados e *nato* digitais.

Luz (2015, p. 34) considera ainda recente a compreensão de que se pode realizar gestão arquivística por meio de plataformas digitais, em especial a partir do trabalho da Câmara Técnica de Documentos Eletrônicos (CTDE) do Conselho Nacional de Arquivos (Conarq) que pela edição do e-Arq Brasil consolida a ideia de Sistema Informatizado de Gestão Arquivística de Documentos (SIGAD). Luz afirma

1

<sup>&</sup>lt;sup>4</sup> Disponível em: [https://www.gov.br/conarq/pt-br/legislacao-arquivistica/resolucoes-do](https://www.gov.br/conarq/pt-br/legislacao-arquivistica/resolucoes-do-conarq/resolucao-no-43-de-04-de-setembro-de-2015)[conarq/resolucao-no-43-de-04-de-setembro-de-2015](https://www.gov.br/conarq/pt-br/legislacao-arquivistica/resolucoes-do-conarq/resolucao-no-43-de-04-de-setembro-de-2015) Acesso em: 11 jul. 2022.

<sup>5</sup> Disponível em: [https://www.gov.br/conarq/pt-br/legislacao-arquivistica/resolucoes-do](https://www.gov.br/conarq/pt-br/legislacao-arquivistica/resolucoes-do-conarq/resolucao-no-39-de-29-de-abril-de-2014)[conarq/resolucao-no-39-de-29-de-abril-de-2014](https://www.gov.br/conarq/pt-br/legislacao-arquivistica/resolucoes-do-conarq/resolucao-no-39-de-29-de-abril-de-2014) Acesso em: 11 jul. 2022.

que "finalmente os arquivistas fizeram as pazes com a tecnologia" e conclui que "finalmente podemos pensar na gestão sem ter que comprar uma nova ferramenta tecnológica" (LUZ, 2015, p. 35). Para que o SIGAD, enquanto programa de gestão, funcione será preciso uma ou mais ferramentas. Cabe ao arquivista, em conjunto com outros interessados na administração do acervo, decidir qual delas usar. "Devemos imaginar os sistemas atuais agindo arquivisticamente. Assim, todo mundo pode por a mão no repositório e contribuir na prática para a gestão documental arquivística por intermédio de sistemas informatizados" (LUZ, 2015, p. 36).

### 2.1 O *SOFTWARE* TAINACAN

1

O Repositório Digital Tainacan<sup>6</sup>, é fruto de uma tese de doutorado em Ciências da Informação realizada na Universidade Federal de Minas Gerais (UFMG) de autoria do professor Marcel Ferrante Silva, intitulada: "*Proposta de modelo de colaboração para catálogo web facetado* (2013)*"*. Em 2015, o *software* foi reformulado e o projeto do professor Silva passa a ser apoiado pelo Ministério da Cultura do Brasil objetivando a preservação de acervos culturais e de memória, a partir de tecnologias acessíveis e da elaboração de uma política nacional de acervos digitais. Neste cenário, o Tainacan (Figura 2) foi desenvolvido como "*Open Source*" ou seja, *software* livre de código aberto.

<sup>6</sup> A origem do nome do *software* faz referência a uma lenda dos povos originários da região Centro Oeste e Norte do Brasil (Tribos Carajás). Taina-can é conhecida como a estrela Vésper ou Estrela da Manhã, o equivalente a Estrela D'alva.

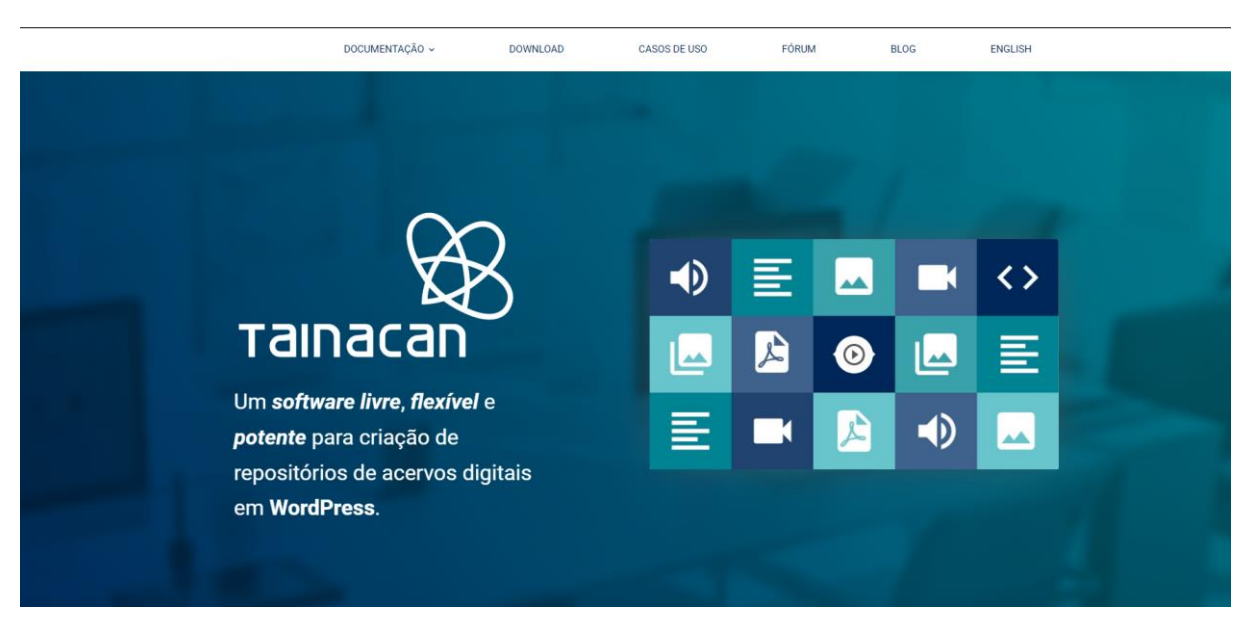

Figura 2 – *Home page* da Tainacan na internet

Fonte: Printscrin realizado por Pablo Cezar Cruz em<https://tainacan.org/> Acesso em: 11 jul. 2022

Para Silva (2016) o Tainacan é um projeto de pesquisa que tem como objetivo ser uma solução para que usuários não especialistas possam criar repositórios digitais (bibliotecas digitais). Os repositórios digitais se constituem como uma importante ferramenta tecnológica de controle de acervos e informação capaz de garantir a fácil recuperação e o compartilhamento das mesmas, favorecendo o acesso a documentos digitais e um "*tour virtual"* aos acervos de arquivos, bibliotecas e museus. Ademais, pode-se dizer que os repositórios digitais são metodologias de armazenamento, gerenciamento e preservação de documentos em formato digital<sup>7</sup> ou eletrônico, que possuem como objetivo auxiliar e facilitar as comunicações e o intercâmbio de informações entre profissionais da informação e pesquisadores.

Para a produção do Tainacan partiu-se da ideia de desenvolvimento de um *software* que pudesse ser acessível em qualquer sistema operacional. Para tanto foi utilizado como ferramenta o *Wordpress,* que é um *software* livre que utiliza como linguagens de programação para o desenvolvimento *web*, o *PHP*, *HTML*<sup>8</sup> , *Java Script* e *CSS*<sup>9</sup> . Geralmente os desenvolvedores que utilizam o *Wordpress* utilizam como servidor *web* o *MySql.*

 $\overline{a}$ 

 $7$  Todo documento digital é eletrônico (utilizam computadores) porém nem todo documento eletrônico é digital (como, por exemplo, as fitas VHS, fitas cassetes, etc.).

<sup>8</sup> *Hyper Text Markup Language* – Linguagem de marcação de hipertexto.

<sup>9</sup> *Cascading Style Sheet*, ou Folha de Estilo em Cascatas.

Ademais, Martins (2017, p. 3) coloca que "a principal motivação para desenvolvimento do *software* livre Tainacan foi exatamente a não existência de funcionalidades de características de sistemas *Web* 2.0 nos *softwares* livres<sup>10</sup> existentes."

Além de ser O*pen Source,* o Tainacan pode ser usado em um computador local ou como um servidor *web* que possibilita estimular a criação de Repositórios Digitais e o compartilhamento de metadados. "O Tainacan se propõe como alternativa a essas tecnologias livres, visando ofertar uma tecnologia mais acessível e fácil adoção social para a construção de repositórios brasileiros na área da cultura" (MARTINS, 2017, p.7).

Em relação aos metadados, o Decreto Nº 10.278/2020 dá a compreensão de que a indexação dos mesmos possibilita: "a) a localização e o gerenciamento do documento digitalizado; e b) a conferência do processo de digitalização adotado" (BRASIL, 2020). Ademais, a mesma legislação estabelece metadados como dados estruturados que permitem classificar, descrever e gerenciar documentos em formatos eletrônicos. "Os metadados são essenciais para identificar o documento arquivístico de maneira inequívoca e mostrar sua relação com os outros documentos" (ARQUIVO NACIONAL, 2006, p. 33). Sayão (2010, p.6), por sua vez, salienta que os "metadados são agrupados em estruturas abstratas conhecidas como esquemas ou formatos de metadados, que são conjuntos de elementos criados com fins específicos, por exemplo: descrever um tipo particular de recurso de informação". Padrón (2016, p. 33) entende a importância de trabalhar a função de descrição em qualquer tempo do ciclo vital do documento já que, para ela,

> "describir el documento cuando aún mantiene su valor administrativo garantiza que la información recogida sobre su contexto sea más exacta y veraz. La descripción ya no está sujeta, como se consideró durante algún tiempo, a la representación de la información contenida en los documentos de valor permanente".(PADRÓN 2016, p.33)

Isso significa dizer que independente de o documento ter cumprido a Tabela de Temporalidade, ainda assim ele pode ser descrito e no caso de ferramentas computacionais como os Repositórios, poderá ser pormenorizado através do preenchimento dos metadados que o definem e caracterizam.

1

<sup>10</sup> Repositórios digitais desenvolvidos como *software* livre.

Cabe salientar que mesmo não existindo políticas públicas específicas para a utilização de Repositórios Digitais no campo da cultura, algumas iniciativas vêm sendo desenvolvidas à margem das decisões de governo e da sociedade organizada, como é o caso do Tainacan. "*La descripción en los contextos digitales no es, exactamente, igual que en los entornos tradicionales; en este medio interesa mantener la evidencia y por ello cobra más importancia la representación contextual que el contenido en sí del material*", diz Padrón (2016, p. 145).

Dentre as características do *software*, destaca-se a facilidade de instalação, não necessitando especialistas em TI (Tecnologia da Informação) para essa tarefa. Qualquer pessoa que acesse o *site* e os vídeos que estão postados e que explicam os procedimentos poderá fazer a instalação dessa ferramenta dita como "livre, flexível e poderosa" em seu canal do *YouTube* na internet (Figura 3)<sup>11</sup>. Como requisitos de *hardware,* o mínimo exigido são 64 MB e, se for necessário a instalação de recursos extras para gerenciar vários repositórios, são necessários 264 MB de memória.

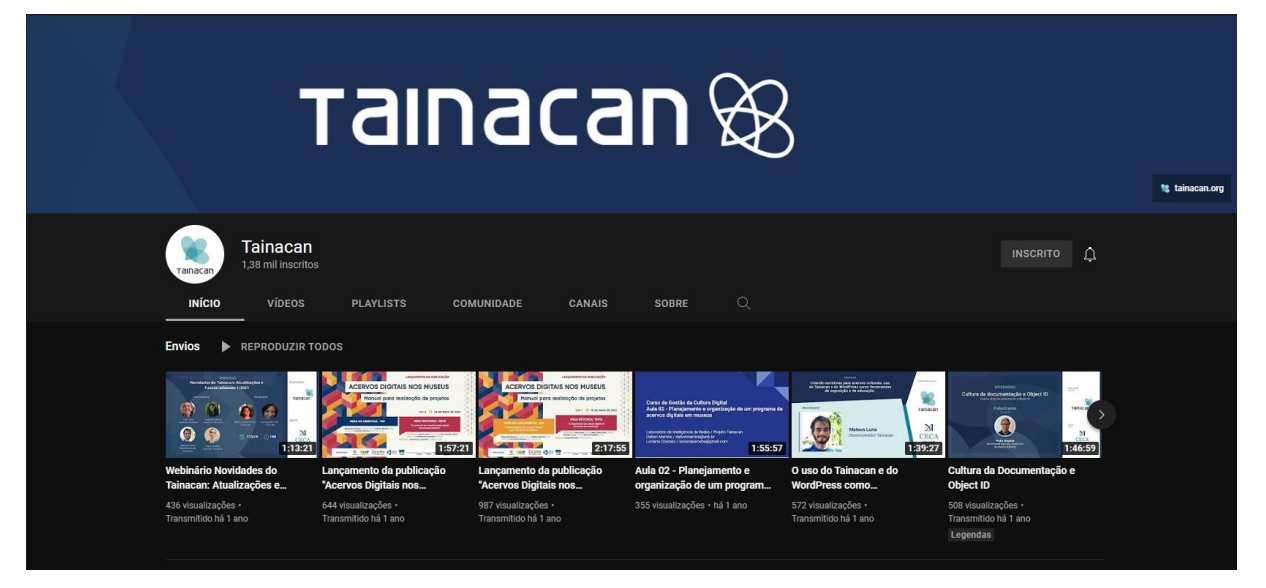

#### Figura 3 – Página do Tainacan no *YouTube*

Fonte: Printscrin realizado por Pablo Cezar Cruz em<https://www.youtube.com/c/Tainacan> Acesso em: 11 jul. 2022

O *software* tem sido utilizado por várias instituições brasileiras e foi desenvolvido visando facilitar a disponibilização de acervos digitais de museus,

1

<sup>11</sup> Disponível em:<https://youtu.be/6q42dlcwW5g> Acesso em: 11 jul. 2022.

bibliotecas e arquivos, através da *web* com a possibilidade de compartilhamento em *posts, blogs* e mídias sociais. Ademais, o Tainacan possibilita a indexação de diferentes objetos digitais (textos, vídeos, áudio, imagens, etc.) visando ampliar e facilitar o acesso e a preservação de acervos culturais. Dentre as características do Tainacan, o professor Oliveira (2021) destaca que:

> "Por ser facilmente customizável e com diversos recursos, o *software* Tainacan pode ser utilizado tanto para acervos bibliográficos, como arquivísticos e museológicos, apresentando uma interface para uso interno da instituição e para o usuário externo uma interface de busca facetada" (OLIVEIRA, 2021, p.78).

Esta adaptação é, portanto, desejada e proposital de modo a servir a mais de uma área da Ciência da Informação, incluindo a arquivística. Atualmente dentre as instituições que utilizam o Tainacan, destacam-se: Fundação Nacional de Artes (FUNARTE), Instituto Brasileiro de Informações Científicas e Tecnológica (IBICT), Fundação Nacional do Índio (FUNAI), Museu Histórico Nacional, Museu de Arte de Brasília, Instituto Brasileiro de Museus (IBRAM) (Figura 4) dentre outros. Neste contexto podemos afirmar que este projeto é uma das maiores experiências brasileiras onde várias instituições se reúnem com o objetivo de procurar soluções que possibilitem a disponibilização na *web* de acervos culturais.

#### Figura4 – Usos do Tainacan no *YouTube*

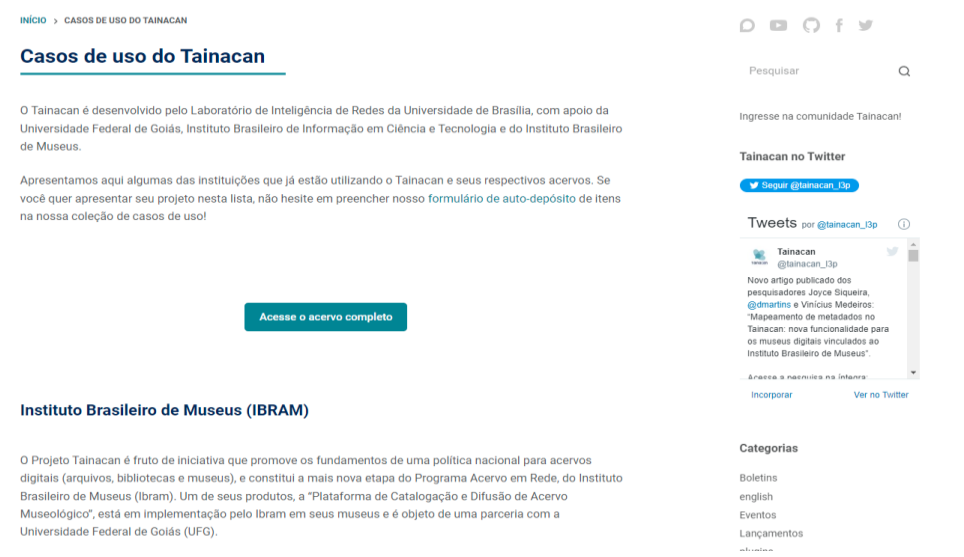

Fonte: Printscrin realizado por Pablo Cezar Cruz em https://tainacan.org/casos-de-uso-do-tainacan/ Acesso em: 11 jul. 2022

A responsabilidade de desenvolvimento deste *software* coube a Universidade Federal de de Brasília (UNB), a Universidade Federal de Goiás (UFG), Instituto Brasileiro de Informação em Ciências e Tecnologia (IBICT) juntamente com o Instituto Brasileiro de Museus (IBRAM). Também participa do projeto a Universidade Federal do Rio Grande do Sul (UFRGS), Universidade Federal de Santa Catarina (UFSC), Universidade Federal do Piauí (UFPI), Universidade de São Paulo (USP) dentre outras. A participação de Instituições de ensino está relacionada aos objetivos didáticos e a organização de acervos.

Em 2019, a Universidade Autônoma do México iniciou estudos para verificar a possibilidade de utilização do Tainacan em museus mexicanos favorecendo a tradução do *software* para o espanhol. Todas estas experiências trazem confiabilidade a esta ferramenta uma vez que contribuem para a compreensão de seu uso e aplicabilidade.

### 2.2 AS FUNÇÕES ARQUIVÍSTICAS E O USO DE REPOSITÓRIOS DIGITAIS

Delmas (2010, p. 160) afirma que "os dados eletrônicos constituem um domínio completamente novo, amplamente técnico, da gênese, do tratamento e da tradição documental, que não pode ser negligenciado". Na e-Arq Brasil (2022, p. 23) se apresenta um entendimento de que "a rápida obsolescência tecnológica (*software*, *hardware* e formatos) e a degradação das mídias digitais dificultam a preservação de longo prazo dos documentos e sua acessibilidade contínua". A prevenção, adiantarse aos problemas, é a melhor alternativa para quem deseja diminuir os riscos de perda informacional afinal, como destaca Luz (2020, p. 17), "a memória é uma obrigação que o profissional da informação atende diretamente, e para os arquivistas, esta é uma vocação nata".

Existem, de fato, diferenças fundamentais no tratamento dos arquivos digitalizados ou *nato* digitais por produtores e arquivistas. Os digitalizados são aqueles que são convertidos ao formato digital, sendo, anteriormente, apresentados de modo convencional ou tradicional, com suporte físico. Estes necessitam, para tanto, "de dispositivo apropriado, como um escâner" (ARQUIVO NACIONAL, 2005, p. 69). Já o *nato* digital, como o nome sugere, é utilizado e produzido no meio eletrônico. Uma das funções diretamente relacionadas ao tema de pesquisa é a preservação digital. Flores e Santos (2019, p. 122) explicam que esse termo "surgiu por volta de 1990, e desde então diversos estudos vêm discutindo a implementação das estratégias e a definição das políticas de preservação". A preservação, para a área da arquivística é, conforme o Dicionário Brasileiro de Terminologia Arquivística (ARQUIVO NACIONAL, 2005, p. 135) é a "prevenção da deterioração e danos em documentos, por meio de adequado controle ambiental e/ou tratamento físico e/ou químico". O ambiente digital, segundo Flores e Santos (2019, p. 126) "proporciona facilidades na criação, uso e disseminação dos documentos, entretanto, a manutenção de sua autenticidade, sua preservação e garantia de acesso no longo prazo tornam-se incertezas". Para tanto deve haver investimentos em *softwares* que, no caso de arquivos permanentes, dêem uma garantia na manutenção da cadeia de custódia.

Outra função importante é aquela relacionada à implementação de estratégias de difusão, o que Flores e Santos (2019, p. 126) chamaram, na citação anterior, de "uso e disseminação dos documentos", especialmente no que concerne à difusão em rede, visto os acontecimentos mundiais dos últimos dois anos na área da saúde: a Pandemia de Covid 19. O infortúnio sanitário vivido fez com que as instituições e as pessoas que detêm acervos pessoais considerassem alternativas mais eficientes e seguras para disponibilizar seus documentos de modo a proteger tanto o acervo quanto os pesquisadores dando, assim, continuidade ao atendimento interrompido pela Pandemia.

A disseminação de informações, para os arquivistas, é o "fornecimento e difusão de informações através de canais formais de comunicação" (ARQUIVO NACIONAL, 2005, p. 71). Este serviço pode ocorrer de modo centralizado, no caso dos agentes públicos responsáveis pelos arquivos das diversas esferas de governo, ou descentralizado, onde cada instituição ou órgão procede da melhor maneira para alcançar seu usuário. O usuário, pesquisador, consulente ou leitor é "a pessoa física ou jurídica que consulta arquivos" (ARQUIVO NACIONAL, 2005, p. 169).

Blaya Perez (2002, p. 81), ao tratar sobre a categorização dos usuários de arquivo a partir de diversos autores espanhóis, cita Iturrate I Colomer (1993) que classifica os usuários simplesmente em dois grupos: em reais e os não usuários, sendo que destaca, a partir de sua produção acadêmica, que "muitas vezes os arquivistas programam atividades sem analisar os interesses, as necessidades e as motivações que levaram os usuários aos arquivos". Assim sendo, é possível deduzir que se for pesquisado o sujeito que faz uso da informação (e também quem ainda não faz) é possível acertar as formas de disponibilizar esta informação, ou seja, de difundila de modo a alcançar as demandas do grupo que por ela tem interesse ou, ainda pode vir a ter. Luz (2020) afirma que

> Em relação à informação digital, esta alterou a relação dos indivíduos com a busca de conhecimento e informação, tornando-o um ser informacional. A mediação é realizada diretamente pelos usuários, exigindo esquemas intuitivos de classificação e de recursos de navegação em interfaces. Além disso, a informação arquivística ainda terá uma classificação conforme a função e atividade que a gerou, ou seja, haverá nesta estrutura as informações de seu contexto de criação. (LUZ, 2020, p. 41)

A verificação de não eficiência na difusão, afirma Blaya Perez (2002), é parte possível da resposta da autocrítica e o profissional arquivista deve estar preparado para identificar e combater. Segundo Blaya Perez, Iturrate I Colomer entende que "é necessário anunciar e divulgar o máximo possível, em todos os níveis, os serviços oferecidos pelo arquivo". No entanto, Blaya Perez (2002, p. 86) conclui que o arquivista deve"procurar diminuir a distância entre o arquivo e os seus usuários, distância esta que pode ser o motivo pelo qual muitas das atividades que desenvolve não terem a repercussão ou efeito esperado". Com o uso dos recursos computacionais, com a disponibilização de acervos remotamente, o arquivista empreende uma atenção ao usuário já acostumado com a pesquisa no local do arquivo e vai além, permitindo que o mesmo faça seu trabalho de exploração documental à distância e pode, ainda, cativar outros pesquisadores potenciais que não circulam no espaço do arquivo por estarem geograficamente distantes ou terem disponibilidade de pesquisa em horários não comerciais por serem trabalhadores.

Luz (2015, p. 42) ao tratar do mundo 2.0, focaliza as interfaces de plataformas digitais como sendo o novo espaço do balcão do arquivo, onde pessoas fazem contato direto e presencial para servir aos interesses dos usuários. Ele diz que "a interface é o novo balcão, por isso a preocupação para que o sistema seja bem feito, que as informações sejam bem processadas, indexadas, classificadas e arranjadas". Santos (2020, p. 106) entende, com base nesse cenário de mudanças de relação e protagonismo, que "o arquivo deixa de ser uma área que apenas recebe demandas, mas gera produtos antes dessas demandas aparecerem".

Nessa perspectiva, o profissional da informação, segundo Luz (2015) é a "chave" que permite que tudo isso ocorra de modo satisfatório ao usuário, mesmo estando à distância. Luz afirma que "o usuário sabe a informação que deseja e vai atrás dela sem a interferência de outros humanos", avisando que "logo [...] o balcão

[como era] não existirá mais" (LUZ, 2015, p. 42). Nesse ponto, o autor questiona o foco da Arquivologia e dos profissionais com esta formação, dizendo compreender que estes serão mais bem preparados quando entenderem mais daquilo que ele chama de "Arquivologia 2.0", que envolve "metadados, preservação digital, arquitetura da informação, arquitetura de interface, sistemas digitais, entre outros temas, indo além, em seu entendimento, das maravilhas que fazem um escâner com OCR" (LUZ, 2015, p. 43).

Na mesma obra, ao tratar das informações digitais, Luz afirma que enquanto arquivistas, "somos [os seus] curadores", ou seja, somos responsáveis pelos cuidados com elas uma vez que fazem parte da nossa realidade profissional.

> O profissional da informação atua desde o estabelecimento da gestão documental, até o planejamento e levantamento das informações, no processo de implementação e na divulgação e estímulo ao uso da gestão do conhecimento nas corporações. (LUZ, 2016. p. 41)

Em posfácio de obra mais recente de Luz (2020), Santos (2020, p. 104), que faz parte da CTDE do CONARQ, entende que o serviço de arquivo digital executado pelo arquivista, assim nominado por Luz no livro "Arquivoconomia digital", vai além do SIGAD e dos "documentos por ele gerenciados", explicando esta a necessidade de não esquecer "da vinculação desses sistemas com os sistemas de preservação digital (RDC-Arq) e de difusão e acesso (sites, portais etc.)". Nesse sentido, o autor reflete sobre todo o processo em que o arquivista mantém relacionamento com o acervo, disponibilizando ao usuário, dando acesso.

Os repositórios, para Lampert (2013, p. 44), seguem a mesma lógica dos antigos locais de armazenagem de documentos físicos, convencionais. "Neste sentido, os repositórios digitais absorveram o ideal contido nos primeiros repositórios, ou seja, armazenar, dar acesso e preservar os documentos digitais, sem materialidade do suporte papel". A disseminação da informação vai ganhar potência a partir do planejamento de uso de um repositório, uma vez que além de guardar as imagens, os textos e os sons, ele vai propagar tudo isso, mesmo sem a presença física do pesquisador ao arquivo. Nesses casos, os repositórios ganham a palavra arquivístico para denotar que se trata do universo dos arquivos e que o que se tem ali é considerado de guarda permanente, de valor arquivístico.

#### **3 METODOLOGIA**

Tendo em vista os procedimentos técnicos, esta pesquisa é classificada como exploratória e bibliográfica tendo como base obras relevantes na literatura arquivística, dissertações, teses e materiais encontrados na internet relativos ao tema de pesquisa.

32

A pesquisa bibliográfica também fornece subsídios para a descrição e o conhecimento do funcionamento do aplicativo Tainacan como ferramenta para profissionais da área de arquivologia, história, sociólogos dentre outras profissões. Além disso, será realizado um estudo de caso que tem como objetivo uma investigação prática sobre as potencialidades da utilização do *software* Tainacan visando ampliar os conhecimentos e levantar os detalhes do mesmo. O estudo de caso, segundo a área metodológica, envolve um estudo profundo e exaustivo de um ou de poucos objetos de maneira que se permita o seu amplo e detalhado conhecimento.

Ademais, por não envolver cálculos estatísticos, esta pesquisa se caracteriza como sendo qualitativa na qual os pesquisadores realizam a análise dos resultados obtidos através de método indutivo (SILVA e MENEZES, 2001).

Tendo como base a literatura e as normas arquivísticas hoje válidas no Brasil, com apoio dos materiais publicados pelo Conselho Nacional de Arquivos (CONARQ) e Arquivo Nacional, será necessário digitalizar alguns documentos. A digitalização potencializa a publicização de documentos e informações, fazendo com que um número maior de pessoas consiga acessar documentos e informações que são disponibilizadas através do *software* Tainacan.

Além disso, também será realizada a migração do áudio de algumas fitas cassetes para o digital e de vídeos de fitas VHS para o meio digital e assim será possível verificar as possibilidades de divulgação de arquivos de áudio e vídeo no já citado *software*. Sendo assim, essas e outras ações aqui citadas permitirão a realização deste estudo e sua verificação quanto as potencialidades no *software* escolhido para os arquivistas e para o mundo dos arquivos.

### **4 RESULTADOS E ANÁLISE**

A seguir são apresentados os resultados da aplicação prática de criação e alimentação de um projeto utilizando o *software* Tainacan de modo a experimentá-lo na área arquivística. Para verificar as potencialidades do Tainacan, optou-se pela criação de um servidor local. Para tanto, foi necessária a escolha de um computador disponível para o pesquisador, no caso, pessoal, e a instalação do *software "Xampp.htdocs"* que é um *software* livre que deve ser instalado para permitir o funcionamento do Tainacan na máquina escolhida. O *Xampp* é um simulador para *Windows* que habilita<sup>12</sup> o *PHP* gerar conteúdo dinâmico para *web*) e o *My SQUL* (gerenciador de Banco de Dados).

33

Na sequência, foi necessário fazer a instalação do *Wordpress* no mesmo computador para que o Tainacan tivesse a possibilidade de acessar as funções do *software* a partir de um *host*<sup>13</sup> local (Figura 5). O nome dado ao projeto foi "Repositório pablotcc".

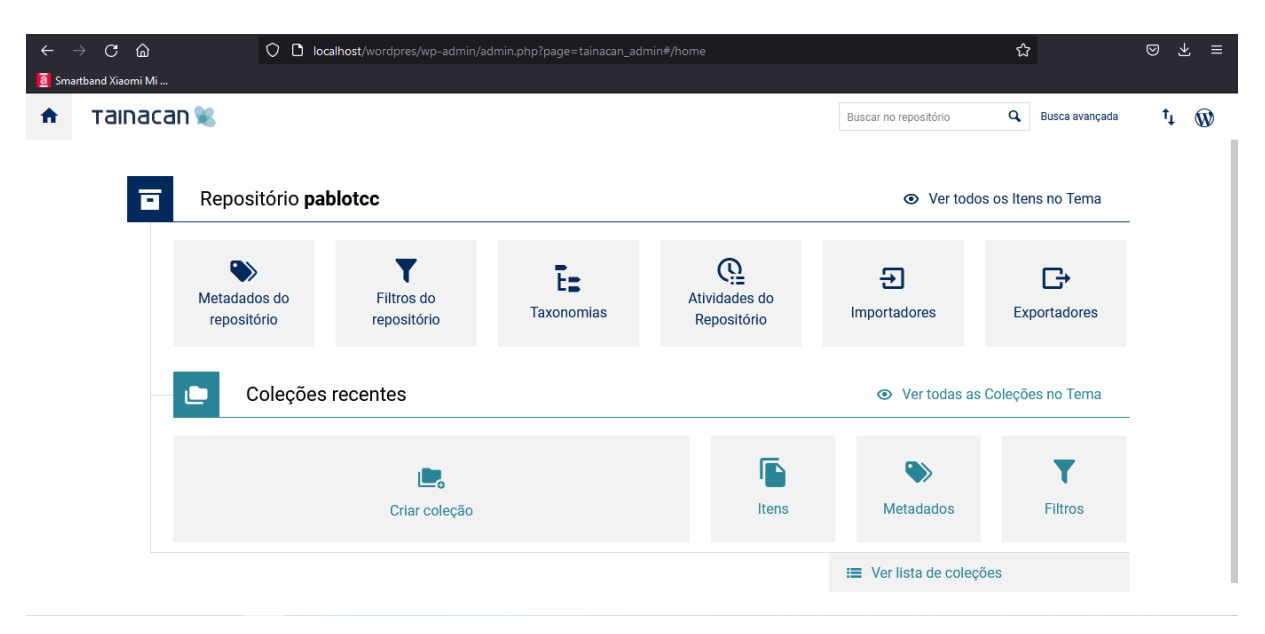

Figura 5 - Tela Inicial do Tainacan do "Repositório pablotcc"

Fonte: Printscrin realizado por Pablo Cezar Cruz *t* do repositório julho/2022

1

<sup>12</sup> O *Xampp* possui versão para *Windows*, *Linux* e *Mac*.

<sup>&</sup>lt;sup>13</sup> Computador ligado à rede que oferece informações e recursos. Endereço para acesso do programa: localhost/wordpres/wp-admin/admin.php?page=tainacan\_admin#/home.

Através da função "Metadados do Repositório", podemos definir quais metadados são utilizados. Para tanto, optou-se em utilizar o Modelo de Requisitos para Sistemas Informatizados de Gestão Arquivística de Documentos do e-ARQ Brasil versão 2<sup>14</sup>. Para a escolha dos metadados levou-se em consideração duas tipologias documentais: as "Fotografias de família" e os "Documentos Textuais". Sendo assim, dividiu-se os elementos de metadados contando com as seguintes informações:

- 1 Tipologia documental
- 2 Descrição
- 3 Assunto
- 4 Autor

1

- 5 Espécie
- 6 Extensão do Arquivo
- 7 Destinatário
- 8 Interessado
- 9 Quantidade de folhas
- 10 Data de produção

Ligados aos metadados, o *software* possibilita a criação de "Filtros do Repositório" que são indexadores que permitem a pesquisa no acervo ali presente. Assim como os "Metadados do Repositório", os "Filtros" são definidos pelos usuários responsáveis pela criação das coleções de documentos inseridas no repositório, no caso desta pesquisa esta função é cumprida pelo pesquisador. Outra função que auxilia na consulta ao acervo é a hiperligação "Taxonomias" que pode ser considerada como um guarda-chuva que pode abarcar vocabulários controlados, tesauros, classificações, etc.

Através da função "Atividades do Sistema" do Tainacan é possibilitada a realização de auditorias do sistema mostrando todas as atividades que foram realizadas sendo as mesmas classificadas por data, quem as executou e o horário em que ocorreram as alterações. Para tanto, torna-se necessário que sejam criados

<sup>&</sup>lt;sup>14</sup> O e-Arq é uma produção da Equipe Técnica formada por 12 pesquisadores da Câmara Técnica de Documentos Eletrônicos (CTDE) do Conselho Nacional de Arquivos (Conarq). Disponível em: [https://www.gov.br/conarq/pt-br/assuntos/noticias/conarq-abre-consulta-publica-visando-a](https://www.gov.br/conarq/pt-br/assuntos/noticias/conarq-abre-consulta-publica-visando-a-atualizacao-do-e-arq-brasil/EARQ_v2_2020_final.pdf)[atualizacao-do-e-arq-brasil/EARQ\\_v2\\_2020\\_final.pdf](https://www.gov.br/conarq/pt-br/assuntos/noticias/conarq-abre-consulta-publica-visando-a-atualizacao-do-e-arq-brasil/EARQ_v2_2020_final.pdf) Acesso em: 13 jul. 2022.

perfis para todos os usuários do sistema com as devidas permissões, porém isso é aplicado apenas àqueles que têm a função de administrador do repositório (Figura6).

| 1 localhost/wordpres/wp-admin/admin.php?page=tainacan_admin#/activities<br>C<br>$\leftarrow$<br>$\rightarrow$ |                                                                             |                       |                                  |                         | $\Box$<br>$\left( \mathbf{2}\right)$<br>÷ |
|----------------------------------------------------------------------------------------------------|-----------------------------------------------------------------------------|-----------------------|----------------------------------|-------------------------|-------------------------------------------|
| <b>Tainacan</b><br>A                                                                                          |                                                                             | Buscar no repositório | Q<br>Busca avancada              | $\mathbf{\Omega}$<br>τ, |                                           |
| <b>REPOSITÓRIO</b>                                                                                            | pablotcc                                                                    |                       |                                  |                         | $\circ$                                   |
| Coleções<br>۰                                                                                                 |                                                                             |                       |                                  |                         |                                           |
| ß<br>Itens                                                                                                    | Atividades do Repositório<br>Repositório > Atividades                       |                       |                                  |                         | <b>Voltar</b>                             |
| ٠                                                                                                    |                                                                             |                       |                                  |                         |                                           |
| <b>Metadados</b><br>$\bullet$                                                                                 | Atividades<br>Processos                                                     |                       |                                  |                         |                                           |
| <b>Filtros</b><br>Y.                                                                                          | <b>D</b> Intervalo de Datas                                                 |                       | & Pesquisar usuários para filtra | Busca                   | Q                                         |
| ъ<br><b>Taxonomias</b>                                                                                        | Atividade                                                                   | Criado por            | Data da atividade                |                         |                                           |
| <b>Q</b> Atividades                                                                                           | Ordem dos filtros da coleção "Documentos PDF" foi atualizada                | pablotcc              | 2022-07-11 22:19:37              |                         |                                           |
| <b>o</b> Permissões                                                                                           | Coleção "Documentos PDF" foi atualizada                                     | pablotcc              | 2022-07-11 22:05:23              |                         |                                           |
| Importadores<br>Đ                                                                                             | Metadado "Descrição" foi adicionado à Coleção "Documentos PDF"              | pablotcc              | 2022-07-11 22:02:35              |                         |                                           |
| <b>Exportadores</b><br>₿                                                                                      | Metadado "Título" foi adicionado à Coleção "Documentos PDF"                 | pablotcc              | 2022-07-11 22:02:35              |                         |                                           |
|                                                                                                    | Coleção "Documentos PDF" foi criada                                         | pablotcc              | 2022-07-11 22:02:35              |                         |                                           |
|                                                                                                    | Valor para o metadado Título foi atualizado no item "Pablo, Jorge e Yasmin" | pablotcc              | 2022-07-11 20:31:25              |                         |                                           |
|                                                                                                    | Item "Pablo, Jorge e Yasmin" foi atualizado                                 | pablotcc              | 2022-07-11 20:31:25              |                         |                                           |

Figura 6 - Tela de atividades de "Atividades do Sistema" (auditoria) do Tainacan

Fonte: Printscrin realizado por Pablo Cezar Cruz dorepositório produzido por julho/2022

Para a realização dos testes com o Tainacan foram criadas três coleções de documentos no Repositório "Pablotcc": 1) Álbum de Família; 2) Documentos PDF; e 3) Arquivos Audio Visuais. Nesse sentido, para testar a funcionalidade, optou-se por trabalhar com documentos do acervo pessoal da família "Cezar Cruz" o qual o pesquisador tem acesso franqueado por ser membro da mesma. Ao discorrer sobre arquivos de família, e a necessidade de seu tratamento, Rosa (2014) atenta para a utilização de *softwares* abertos. "Recomendamos o uso de software 'open-source' (acesso aberto), pois para além de ser gratuito na instalação e uso, foi em geral desenvolvido ou aperfeiçoado por instituições científicas e académicas, em colaboração com instituições de defesa e regulamentação patrimonial" (ROSA, 2014, p. 58). Este trabalho segue a recomendação da autora e ainda defende que o arquivista precisa conhecer todo o ferramental disponível para que possa, de posse dessas informações, avaliar as opções e definir pelo mais apropriado. Neste caso, o estudo aqui empreendido faz uma escolha e testa a sua aplicabilidade.

Inicialmente, conforme segue na Figura 7, criou-se uma coleção com as fotografias familiares.

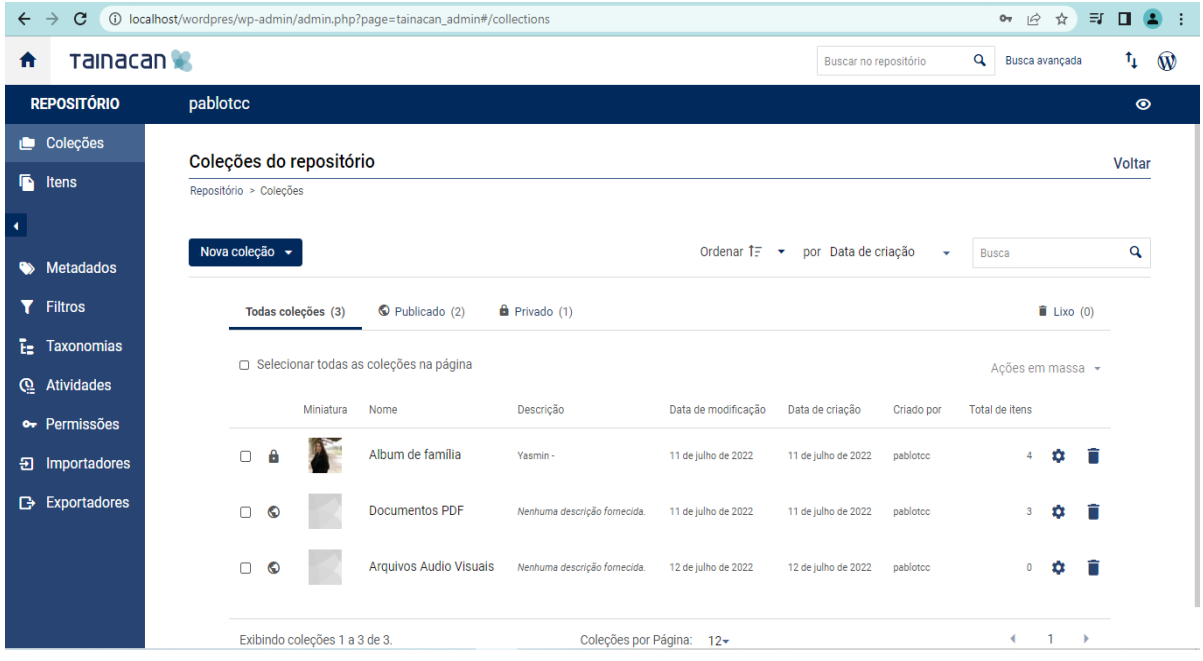

Figura 7 - Tela de atividades de coleções de Repositório no Tainacan

Fonte: Printscrin realizado por Pablo Cezar Cruz em do repositório produzido por julho/2022

Ao criar uma coleção documental no Tainacan, inicialmente é necessário dar um título a esta coleção e escolher uma imagem para representar a mesma. Neste momento são definidos alguns metadados de identificação e também será definido se os responsáveis pela manutenção do repositório terão poder de modificar as alterações no sistema. Sendo assim, neste ponto do processo deve ser marcado uma das opções oferecidas de "público" ou "privado." No primeiro caso o usuário terá permissão de administrador podendo realizar várias alterações no conteúdo da coleção inclusive terá a possibilidade de excluir documentos do Repositório, o que constitui em um problema já que assim não se tem uma segurança do que está na coleção para ser visualizado pelos demais. Trata-se, portanto, de uma definição primordial, em que está em jogo o controle e a existência das informações na internet. A Figura 8, apresentada a seguir, mostra a tela na qual será inserida uma miniatura de cada um dos documentos. Nesta etapa também é realizada a descrição dos primeiros metadados (Descrição e título). É importante salientar, no entanto, que não se completa a descrição nesta etapa e que os demais metadados, bem como os filtros presentes na ferramenta para seus usuários, serão definidos na tela de envio dos documentos, que se trabalha na sequência.

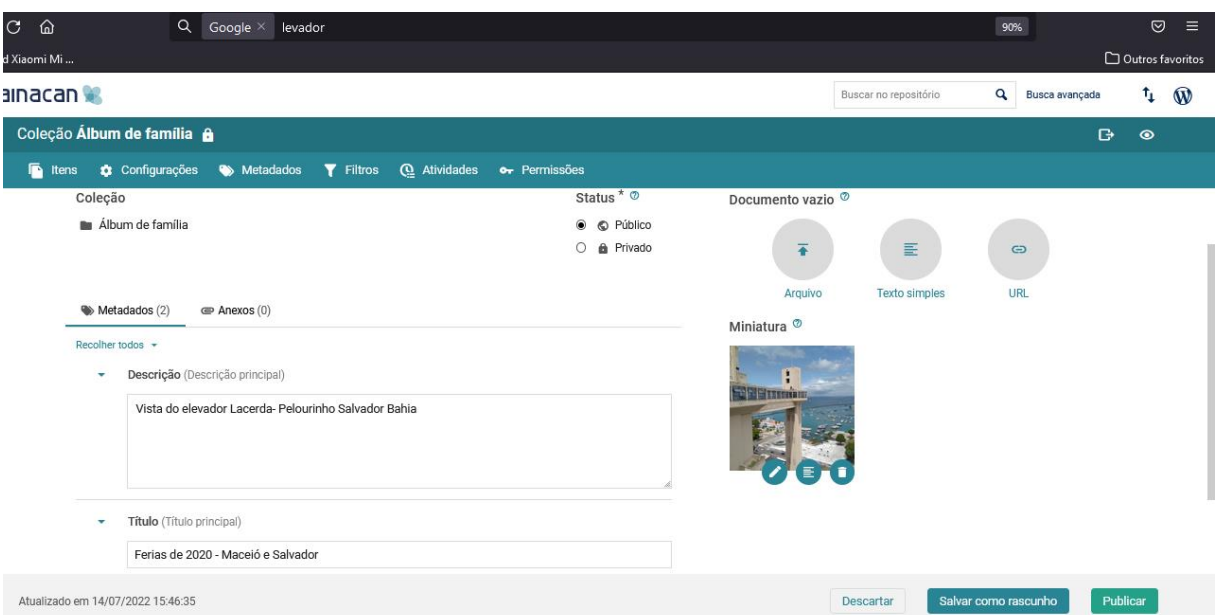

Figura 8 - Inserção de documentos no Repositório no Tainacan

Fonte: Printscrin realizado por Pablo Cezar Cruz em do repositório produzido por julho/2022.

Além de acervos fotográficos e imagéticos em extensões próprias destes documentos (JPG/TIFF), o Repositório Tainacan possibilita a inclusão de documentos no formato PDF (*Portable Document Format*). Quando são inseridos documentos com estas extensões aparece, no lado esquerdo da tela do *software*, uma miniatura do mesmo, onde é possível visualizar o documento, conforme consta na Figura 9, disponível a seguir.

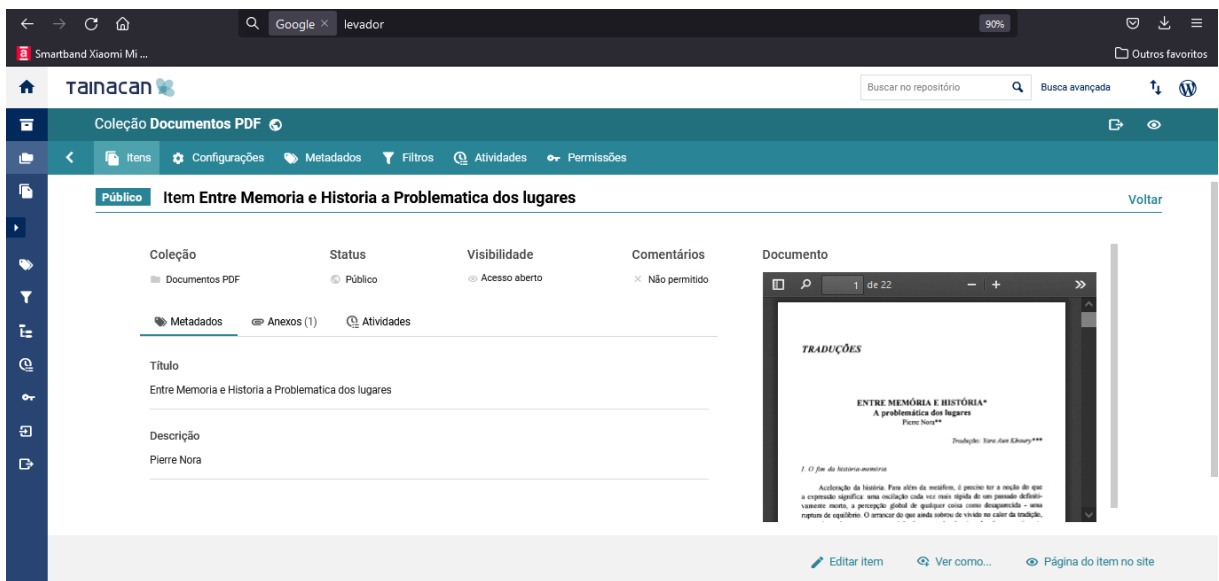

Fonte: Printscrin realizado por Pablo Cezar Cruz em dorepositório produzido em julho/2022

Se o usuário colocar o cursor sobre a guia "Anexos" e "clicar", é possível visualizar o documento em formato ampliado e, ainda, com a possibilidade do usuário realizar *download* do documento desde que exista esta autorização no sistema.

O Tainacan também possibilita a inclusão de arquivos com extensão "DOC" e "DOCX" porém para estas extensões ele não exibe as miniaturas. Além disso, o acesso só é permitido através de um *link* direcionando para o banco de dados do Repositório. No *link* disponível, o documento produzido, na grande maioria das vezes no *Microsoft Word* do pacote *Office* aparece com a extensão .RTF (*Rich Text Format*) que pode ser acessado com vários editores de texto (Figura 10).

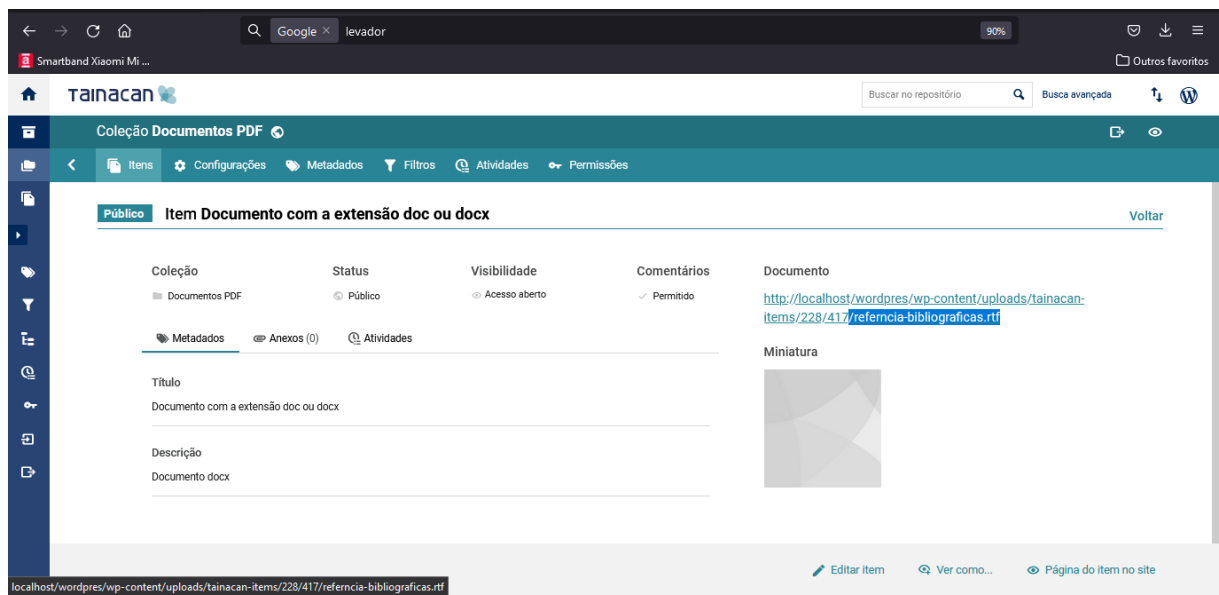

Fonte: Printscrin realizado por Pablo Cezar Cruz em dorepositório produzido em julho/2022

O Repositório Tainacan também possibilita a inserção e a disponibilização de arquivos de áudio e vídeo. Cabe destacar que para testar estas potencialidades do Tainacan foi necessário realizar a migração para mídias contemporâneas (HD externo, *Pendrive*, e cartões *SSD*) de arquivos de vídeos que estavam esquecidos em fitas VHS e arquivos de áudio que estavam armazenados em fitas cassetes. Estes são suportes analogicos, praticamente em desuso pelas novas gerações, que constam de fitas magnéticas. Cruz Mundet (1994, p. 314) afirma que um dos aspectos dos novos paradigmas tecnológicos para os arquivistas é "*mantener los documentos accesibles a lo largo del tiempo, venciendo los problemas planteados por la caducidad de los soportes y de los sistemas, los cuales sólo se pueden solucionar hasta el momento a través de una costosa migración continua*". No entanto, na maioria das vezes isto só ocorre quando há uma demanda por determinado material que se encontra inacessível devido ao suporte.

Pelo pouco uso que têm hoje os documentos que têm informações registradas em fitas magnéticas, e que para que se pudesse fazer a conversão para o digital, foi necessário a aquisição de alguns equipamentos eletrônicos específicos de modo a conseguir realizar esta tarefa. Os equipamentos utilizados foram uma filmadora marca *Sony* acoplada a um computador, o mesmo utilizado para baixar o Tainacan, por meio de um cabo "*Easycap placa de captura de vídeo RCA para USB/VHS".* 

O equipamento utilizado para guardar as informações, agora digitais, é um *notebook* com processador "*CORE I5"* da marca *Lenovo*. Para a migração das fitas cassete (áudio) foi adquirido um Rádio portátil com toca fitas com dispositivo "*Bluetooth AM/FM/SW"* e com portas USB (*Universal Serial Bus)<sup>15</sup>* e SD Card (*Secure Digital*). As informações registradas no digital a partir da fita cassete foram armazenadas em um cartão SD. Após a etapa de digitalização, foram levadas ao computador em que está instalado o *software* Tainacan para que pudesse alimentar a coleção.

Os áudios e vídeos preparados para a experimentação do TCC (previamente digitalizados) foram introduzidos nas coleções de arquivos audiovisuais. Em relação aos vídeos, também podem ser colocados filmes importados do *YouTube*. Para a inserção dos metadados dos arquivos de áudio torna-se necessário a criação de uma planilha com a extensão CSV (que significa arquivos separados por vírgula) que serve para compartilhar dados entre aplicativos.

Após ser realizada a inserção dos arquivos necessários, o Repositório Tainacan reconhece automaticamente a extensão dos arquivos. Na Figura 11, apresentada na outra página, é demonstrado como fica a tela com a inserção de arquivos de áudio em que constam os três tipos de importação possíveis: CSV, YouTube e Flickr. Para os dois últimos casos é preciso indicar o endereço eletrônico ( a URL). Na Figura 12, que está na sequência, mostra como aparece no Tainacan depois que o arquivo de áudio foi adicionado, com um título, uma descrição e uma imagem de alto-falante que indica, pelo ícone, que ali está o arquivo de som.

Figura11 - Tela de importação de arquivos CSV e vídeos do *YouTube* no Repositório do Tainacan

1

<sup>&</sup>lt;sup>15</sup> Porta universal.

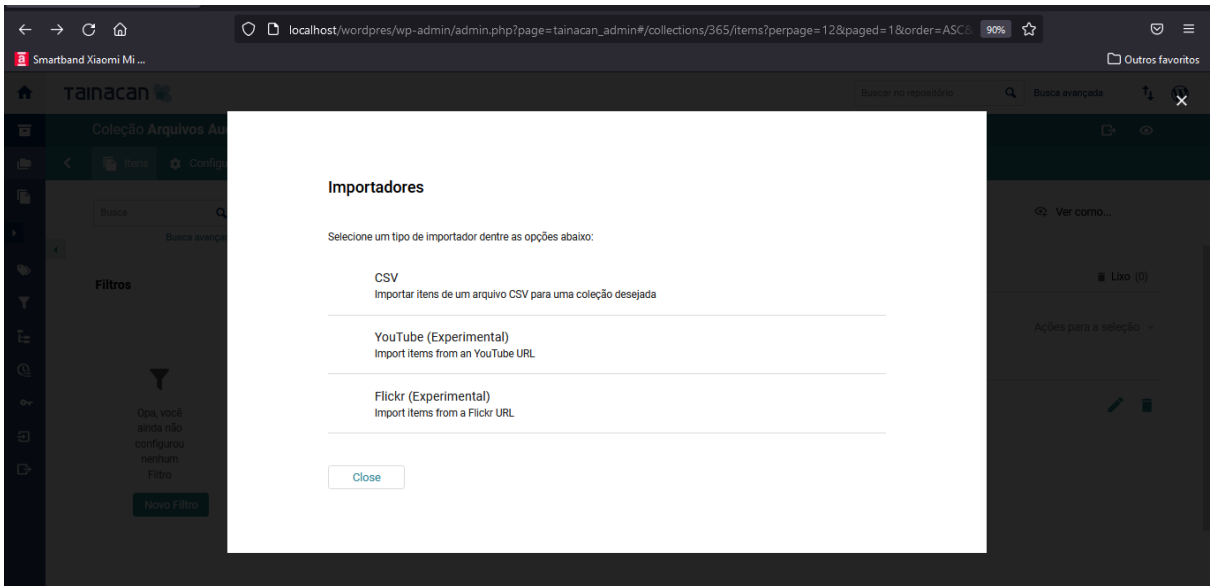

Fonte: Printscrin realizado por Pablo Cezar Cruz em dorepositório produzido em julho/2022

Na Figura 12, apresentada a seguir, se tem uma ideia de como aparecem arquivos de áudio e vídeo.

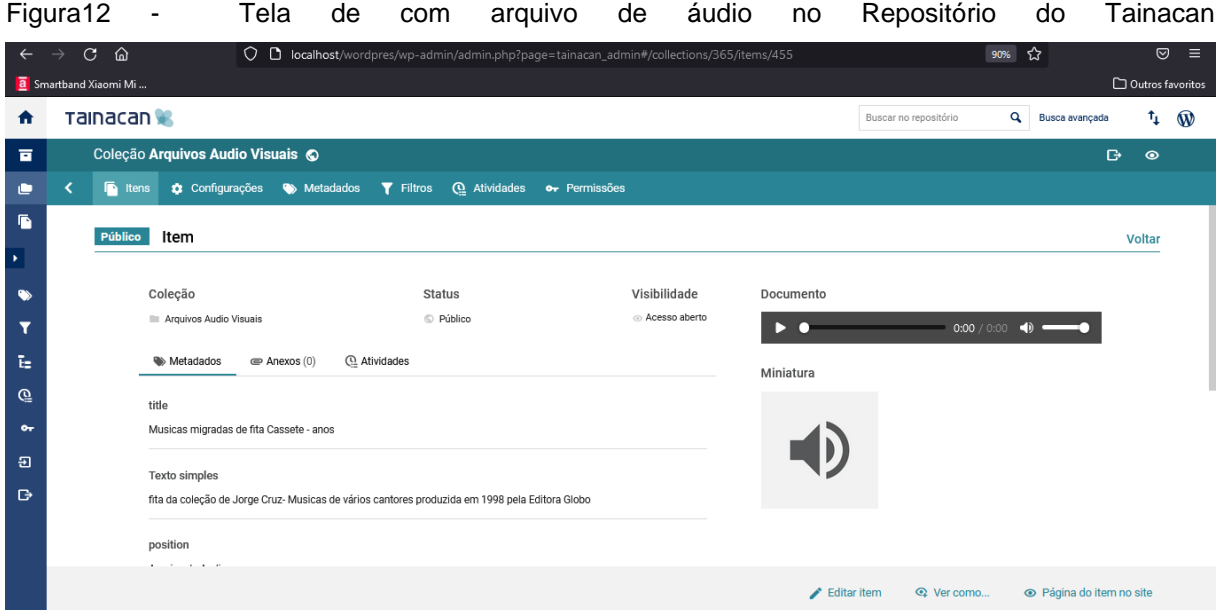

Fonte: Printscrin realizado por Pablo Cezar Cruz em do repositório produzido em julho/2022

Pode-se afirmar que a inserção no repositório Tainacan de documentos de texto (*PDF*, DOC e DOCX) e imagens (*GIF, JPG, TIF, PNG*, etc) é um processo simples que exige conhecimentos mínimos de informática por parte do usuário. O mesmo não pode ser dito em relação a inserção de arquivos com extensão MP3<sup>16</sup> (utilizado somente em arquivos de áudio) e MP4 (utilizado para abertura de arquivos de vídeo), que exige um pouco mais paciência, atenção e de erudição dos responsáveis por alimentar o Repositório.

1

<sup>16</sup> *Moving Picture Experts Group.*

#### **5 CONCLUSÃO**

O arquivista tem tido muitas modificações no seu fazer profissional, em especial nos últimos anos. Parte das alterações no seu modo de trabalho diz respeito aos meios pelos quais as pessoas da contemporaneidade têm produzido documentos e feito circular informações. As novas tecnologias, assim, direta ou indiretamente, são responsáveis por uma multiplicação das funções do arquivista. A outra parte das alterações, em especial aquelas que estão ligadas à consulta e acesso aos documentos e informações, diz respeito à necessidade de o homem realizar suas pesquisas sem precisar sair de casa ou do ambiente de trabalho, ganhando agilidade e encurtando os prazos para gerar resultados. Esta característica, fortalecida pelo episódio sanitário da Pandemia da Covid 19, é também um sinal dos tempos em que o individualismo se destaca e as pessoas se tornam mais reclusas apesar de terem que produzir cada vez mais com os recursos que têm. Padrón lembra que o usuário "*tiene expectativas nuevas y quiere trabajar con sistemas electrónicos de búsqueda que le den acceso a fondos de archivos de cualquier lugar del mundo*" (PADRÓN, 2016, p. 14).

O Tainacan, como ferramenta de disponibilização de informações através da *web*, é um dos *softwares* de código aberto possíveis de serem utilizados para a difusão de informações arquivísticas, seguindo o que já fazem outros profissionais na área da informação, como é o caso dos museólogos. Esta pesquisa permitiu que, a partir de seu objetivo geral, fosse feita uma experimentação de seu uso visando dar acesso à fotografias, textos e arquivos de áudio e de vídeo, possibilidades de documentos com os quais os arquivistas se deparam no seu ambiente de trabalho cotidianamente e que representam a maioria dos acervos com que têm contato. Considera-se que o objetivo principal de testar as potencialidades do Repositório Digital Tainacan na preservação e difusão de acervos arquivísticos foi cumprido, resultando em um sucessão de etapas, ligadas aos objetivos específicos traçados, sendo que para cada uma delas um procedimento voltado ao atendimento do objetivo geral foi executado.

Assim, ao digitalizar alguns documentos e converter as fitas de vídeo e as fitas cassete para mídias digitais permitiu-se alimentar a coleção criada para ser difundida o que pode ser feito também com acervos e em projetos de educação patrimonial de modo geral, grande parte daquilo com que o arquivista entra em contato no seu diaa-dia.

Durante o planejamento da coleção no Tainacan foi preciso definir e apresentar metadados que dessem conta de descrever os documentos selecionados para a experimentação, utilizando-se, para tanto, da e-Arq Brasil como orientação para esta etapa. A publicação teve atualização e assim percebe-se que o trabalho considera as normas de descrição brasileiras, estando de acordo com o que espera o Conselho Nacional de Arquivos e o próprio Arquivo Nacional.

A página *web* foi criada no Tainacan podendo, dessa forma, demonstrar a potencialidade do *software* na disponibilização de acervos, cumprindo com a difusão que é esperada nos arquivos de modo a atender aos usuários sem estes necessitarem solicitar estes serviços. A proatividade dos arquivos e dos arquivistas é desejável e esta ferramenta é capaz de oferecer os meios de prover o serviço de arquivo digital, tendência apontada por Luz (2020) a qual o arquivista não pode abrir mão.

Quanto aos prós e contras de utilizar o Tainacan, é preciso afirmar que o mesmo é gratuito, de fácil compreensão, como plataforma amigável, visual sóbrio e é uma importante alternativa que deve ser cada vez mais conhecida e experimentada pela área dos arquivos. É preciso, apenas, considerar antes todo o trabalho de arquivo que deve ser feito no sentido de preparar a documentação, envolvendo as funções de classificação, avaliação e descrição para então adotar a ferramenta.

### **REFERÊNCIAS**

ARQUIVO NACIONAL. Dicionário Brasileiro de Terminologia Arquivística. Rio de Janeiro: Arquivo Nacional, 2005.

BELLOTTO, H. L. Patrimônio documental e ação educativa nos arquivos. **Ciências e Letras** (Porto Alegre), Porto Alegre, n.27, p. 151-166, jan/jun. 2000.

BLAYA PEREZ, C. Os diferentes tipos de usuários de arquivos. In: **Caderno de Arquivologia**. Centro de Ciências Sociais e Humanas da Universidade Federal de Santa Maria. Santa Maria, RS: UFSM, 2002. p. 66-86

CONARQ. Conselho Nacional de Arquivos. Resolução nº 43 de 04 de setembro de 2015.

\_\_\_. Câmara Técnica de Documentos Eletrônicos (CTDE). **Modelo de requisitos para sistemas informatizados de gestão arquivística de documentos**. Rio de Janeiro: Arquivo Nacional, 2006.

CRUZ, J. A. S.; FLORES, D.; CARVALHO, T. Colcha de retalhos. **Resgate - Rev. Interdiscip. Cult.**, Campinas, SP, v. 24, n. 2 [32], p. 9-26, jul./dez. 2016.

CRUZ-MUNDET, J. R. **Manual de archivistica**. Madrid (Espanha): Fundación Germán Sánchez Ruipérez, 1994.

DELMAS, B. **Arquivos para quê?** Textos escolhidos. São paulo: Instituto Fernando Henrique Cardoso, 2010.

FARGE, A. **O sabor dos arquivos**. São Paulo: Edusp, 2009.

FLORES, D.; SANTOS, H. M. O modelo OAIS frente à gestão de documentos e informações. In: BORGES, J.; NOVO, H. F. (org) **Da organização do conhecimento à apropriação de saberes**: ensino e pesquisa em informação. Salvador: EDUFBA, 2019. p. 113 - 132

IKEMATU, R. S. Gestão de Metadados: sua evolução na Tecnologia da Informação Metadata Management: It's Evolution in Information Technology **DataGramaZero** - Revista de Ciência da Informação - v.2 n.6 dez/01.

INNARELI, H. C.**Preservação de documentos digitais**: Confiabilidade de Mídias CD-ROM E CD-R. Dissertação (Mestrado de Engenharia Mecânica) – Universidade Federal de Campinas, Campinas, SP, 2006.

LAMPERT, S. R. **Repositório digital para o patrimônio arquivístico documental**: subsídio para acesso e preservação do diário de classe. Dissertação. (Mestrado em Patrimônio Cultural) – Universidade Federal de Santa Maria, Santa Maria, RS, 2013.

LUZ, C. **Arquivoconomia digital.** São Paulo: o autor, 2020.

\_\_\_. **Primitivos digitais**. Uma abordagem arquivística.Salvador: 9Bravos, 2015.

MARTINS, D. L. CARVALHO, J. GERMANI, L. **Projeto Tainacan**: experimentos e descobertas da cultura digiral no universo dos acervos das instituições de memória. In: TIC CULTURA Pesquisa Sobre o Uso das Tecnologias de Informação e Comunicação nos Equipamentos Culturais Brasileiros Comitê Gestor da Internet no Brasil *Brazilian Internet Steering Committee*. São Paulo, 2018.

MARTINS, D. L.; LEMOS, D. L. da S.; ANDRADES, M. C. de. **Tainacan e Omeka**: proposta de análise comparativa de softwares para gestão de coleções digitais a partir do esforço tecnológico para uso e implantação Informação &. Informação, Londrina, v. 26, n. 2, p. 569 – 595, abr./jun. 2021. Disponível em: <http://www.uel.br/revistas/informacao> Acesso em: 10 jun. 2022.

MARTINS, D. L.; MARTINS, L. C. **Desafios e aprendizados na implantação do Tainacan nos museus do Instituto Brasileiro de Museus.** Revista Eletrônica Ventilando Acervos. Florianópolis: Museu Victor Meirelles/ IBRAM/ MinC., 2021.

MARTINS, D. L.; SILVA, M. F.; SEGUNDO, J. E. S. **Repositório digital com o** *software* **livre Tainacan:** revisão da ferramenta e exemplo de implantação na área cultural com a revista filme cultura. **XVIII** Encontro Nacional de Pesquisa em Ciência da Informação **–** ENANCIB. 201. 23 a 27 de outubro de 2017. Marília – SP, 2017**.**

MARTINS, L. C.; MARTINS, D. L. **Experimentações sociotécnicas para organização e difusão de coleções digitais universitárias:** o caso do projeto Tainacan. In REVISTA CPC Volume 15 , número 30 especial 2. São Paulo, 2020.

MENEZES, U. T. B. de. A História, cativa da memória? Para um mapeamento da memória no campo das Ciências Sociais. Revista do Instituto de Estudos Brasileiros, São Paulo, n.34, p. 9-23, 1992.

NETO, C. E. da S.; LIMA, J. S. de; GONÇALVES, João Wandemberg. **LETRAMENTO DIGITAL: UM NOVO DESAFIO ACADÊMICO PARA O ARQUIVISTA**. Ponto de Acesso, Salvador, v. 3, n. , p. 385-406, dez. 2009.

NORA, P. Entre Memória e História. **A problemática dos lugares.** Projeto História, São Paulo, v. 10, n. 10, p. 7-28, 1993.

OLIVEIRA, A. de A.; FEITOSA, A. C. A. **A difusão digital nos museus Ibram: a implantação do Projeto Tainacan.** Revista Eletrônica Ventilando Acervos. Museu Victor Meirelles/IBRAM/MinC. Florianópolis, 2021.

PADRÓN, D. L. **La descripción archivística en los tiempos posmodernos**: conceptos, principios y normas Marília, SP: Oficina Universitária; São Paulo : Cultura Acadêmica, 2016.

PEÑA, M. P. **Patrimonio de la humanidad:** En la siciedad del Siglo XXI. Editora Acadêmica Española. Saaerbrücken/ Alemanha, 2013.

ROSA, M. L. Tratar o seu arquivo de família. In: ROSA, M. L.; NÓVOA, R. S. **Arquivos de família**: memórias habitadas. Guia para salvaguarda e estudo de um património em risco. Lisboa, Portugal: Instituto de Estudos Medievais, 2014. p. 32 - 61

SANTOS, V. B. Arquivoconomia digital: um novo uso para uma antiga disciplina (Posfácio). In: LUZ, C. **Arquivoconomia digital.** São Paulo: o autor, 2020. p. 97 - 117

SILVA, E. L**;** MENEZES, E. M. **Metodologia da pesquisa e elaboração de dissertação** .3. ed. rev. atual. – Florianópolis: Laboratório de Ensino a Distância da UFSC, 2001.

SILVA, M. F. **Tainacan:** sistema de gestão de biblioteca social digital. Segundo Seminário do Grupo de Pesquisa <MHTX>. Belo Horizonte: Escola de Ciências da Informação, UFMG, 2016.

TALLAFIGO, M. R. El archivo en la encrucijada entre tradición y modernidad. In: ANDRADE, A. C. N. de. Arquivos, tradição e modernidade, volume 1. São Paulo: Arq-SP, 2017.

PINHEIRO, L. V. FERREZ, H. D. **Tesauro Brasileiro de Ciência da Informação**. Rio de Janeiro: Laboratório de pesquisa em Comunicação Científica- LABCOM, 2014.

SAYÃO, L. F. **Uma outra face dos metadados:** informações para a gestão da preservação digital. Florianópolis: Enc. Bibli: R. Eletr. Bibliotecon. Ci. Inf., v. 15, n. 30, p.1-31, 2010.

UNIVERSIDADE FEDERAL DE SANTA MARIA. Pró-Reitoria de Pós-Graduação e Pesquisa. Manual de dissertações e teses da UFSM: estrutura e apresentação documental para trabalhos acadêmicos. Santa Maria, RS: Editora da UFSM, 2021.